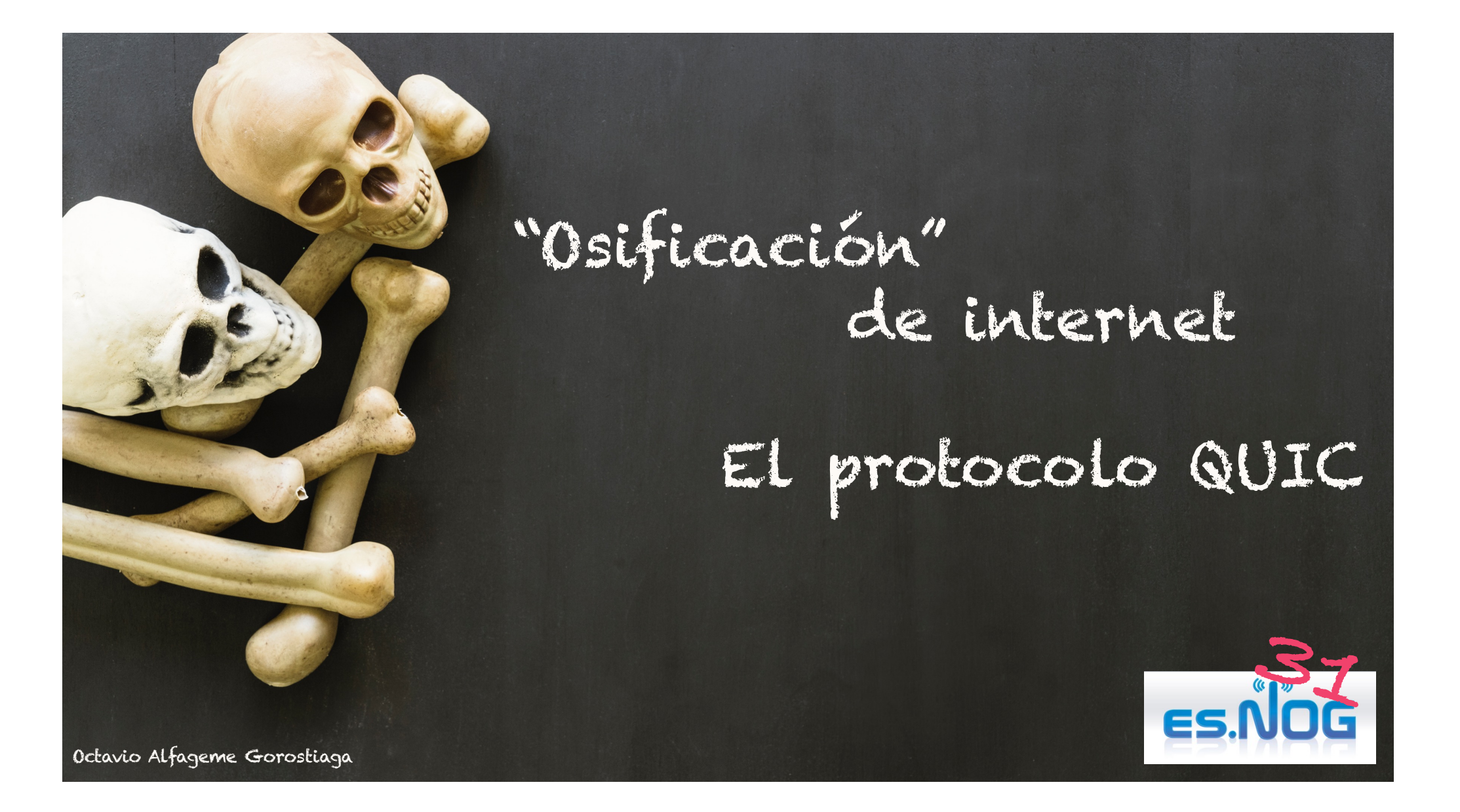

# ¿Qué pasó en 1981?

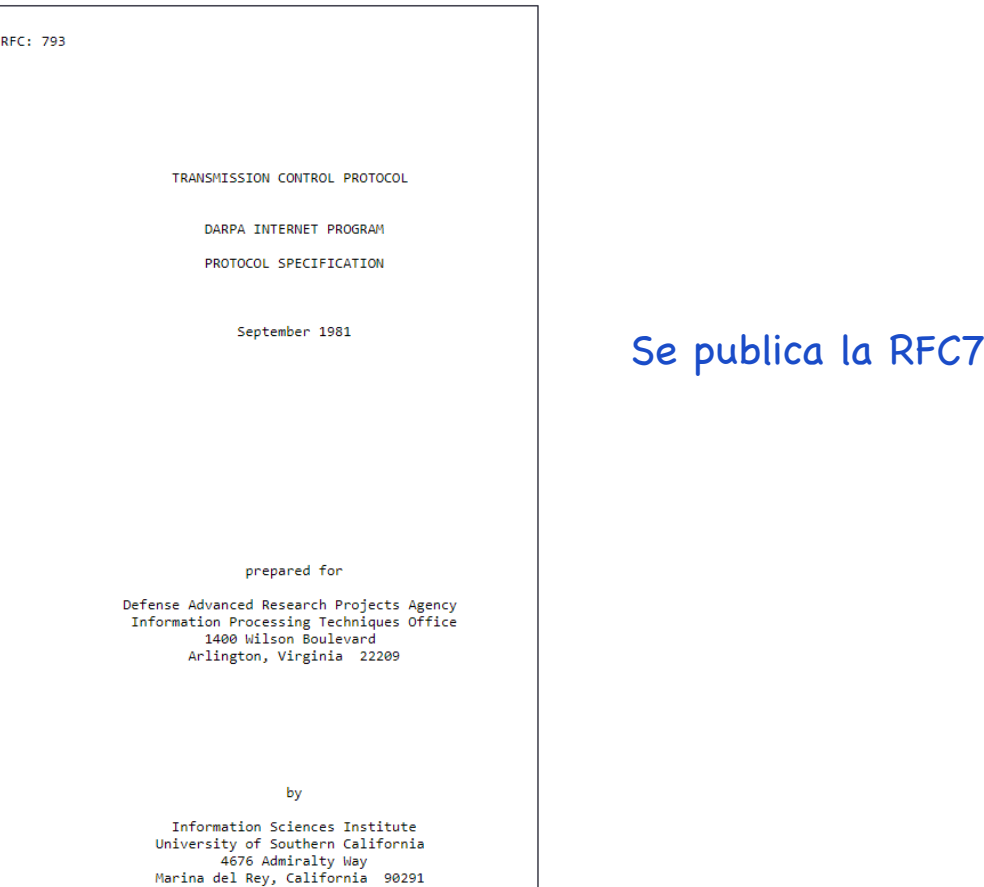

#### 793 Transmision Control Protocol

### La ¿evolución? de TCP

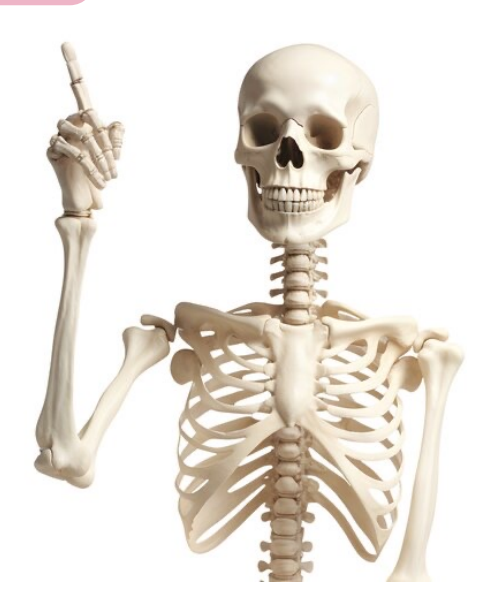

# El reloj de arena de internet – 43 años

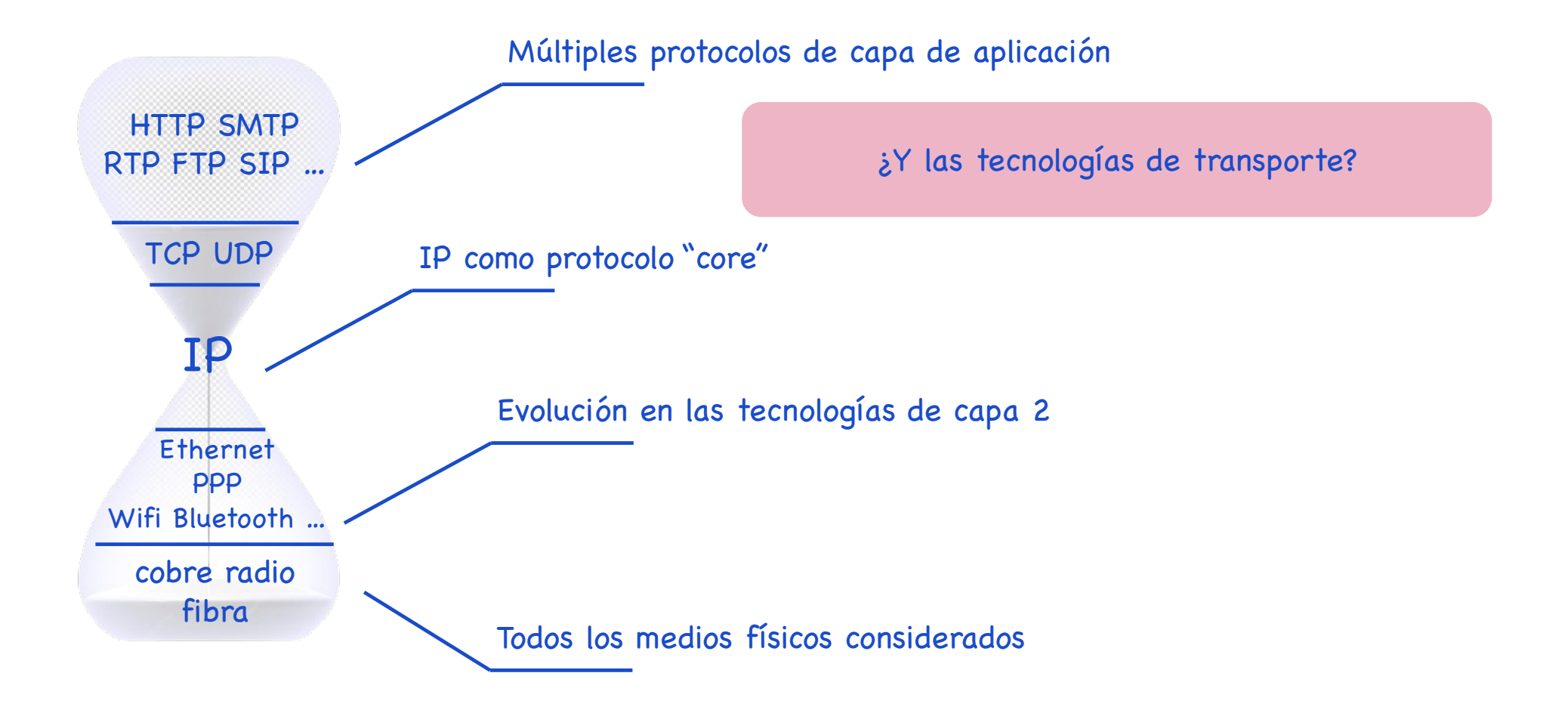

## ¿No ha evolucionado TCP?

- $T/TCP 1994$
- TCP Session 1997
- Congestion Manager 1998
- SCTP 2000
- SST (basado en UDP) 2007
- Minion (basado en TCP y TLS) – 2011
- TCP Fast Open 2009-2014
- MPTCP 2013

Reducir el número de "round-trips" en el handshaking de TCP

"Migración de conexión" / envío simultáneo de tráfico de la misma sesión TCP por dos interfaces diferentes

# TCP Fast Open

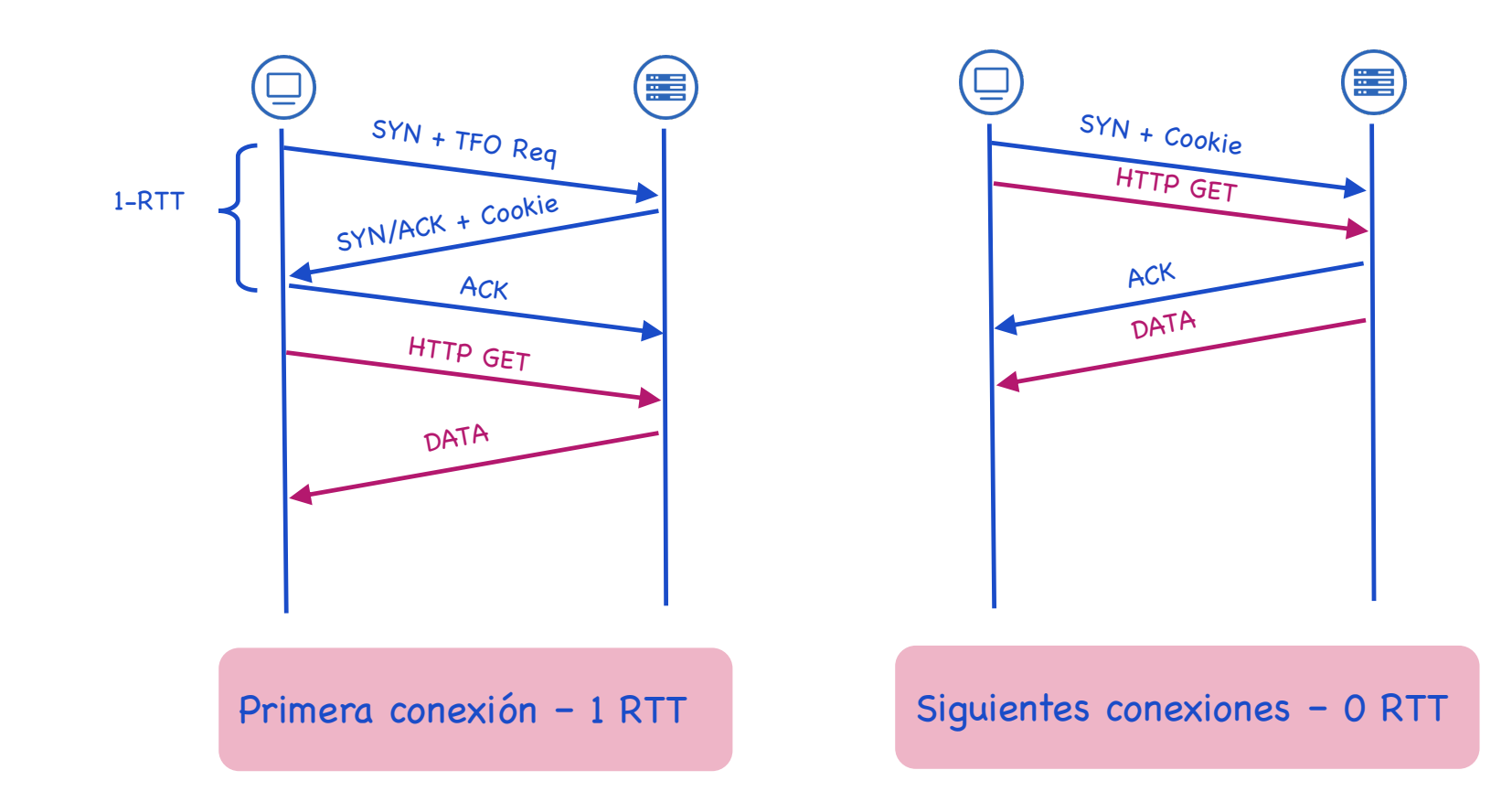

# ¿Por qué no evolucionó TCP?

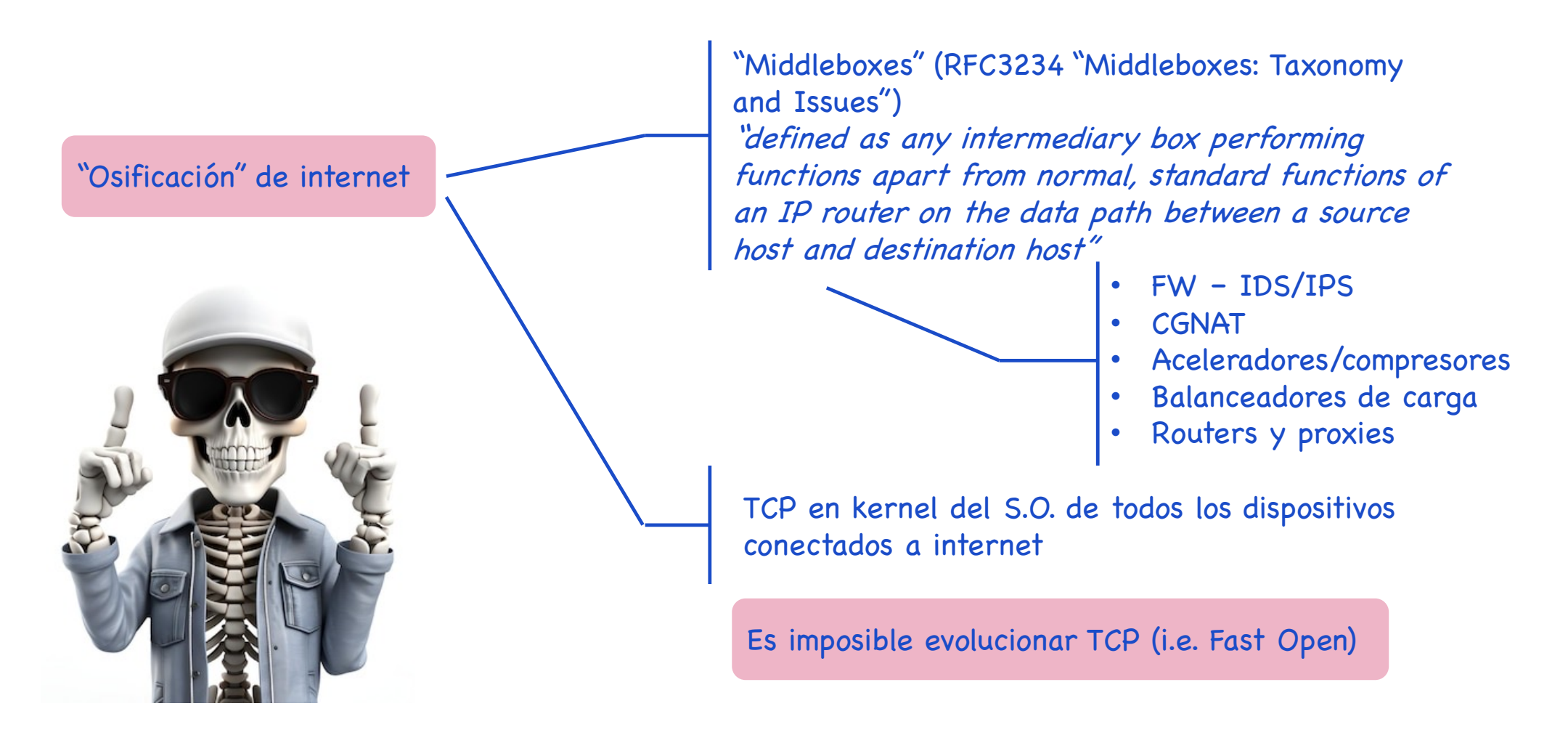

# El protocolo 146

#### ¿Y si creamos un nuevo protocolo sobre IP? TCP 6, UDP 17, …

https://www.iana.org/assignments/protocolnumbers/protocol-numbers.xhtml

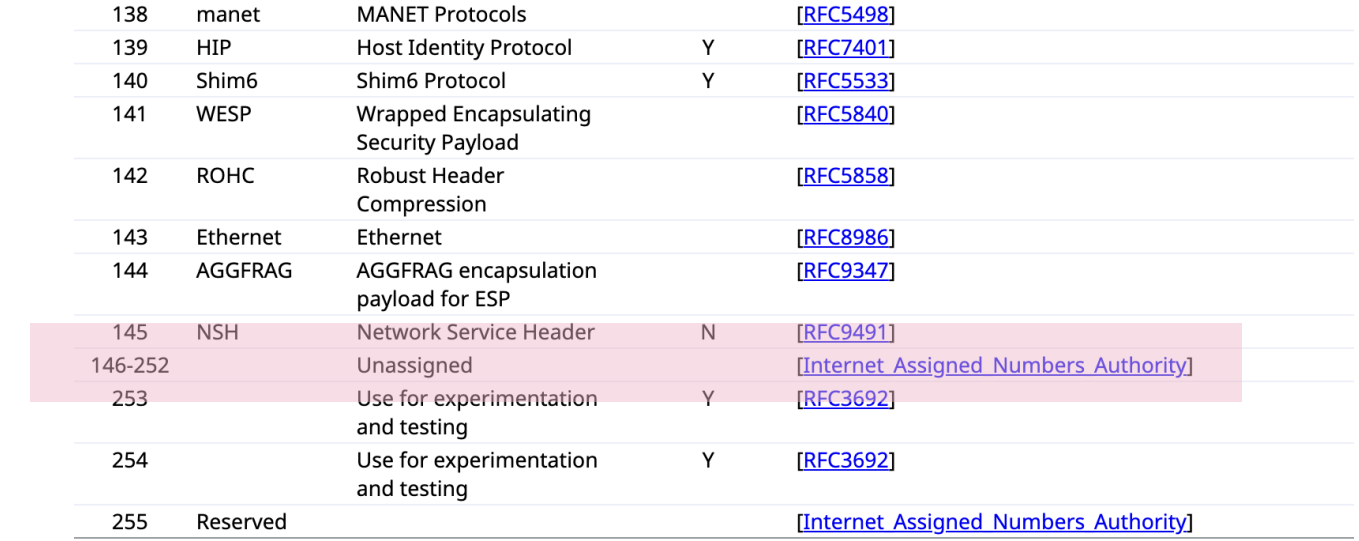

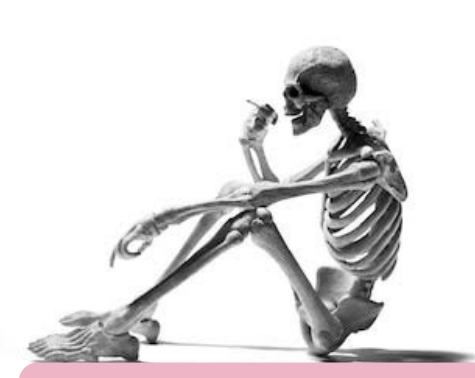

¿Cuánto tardaríamos en desplegarlo en internet?

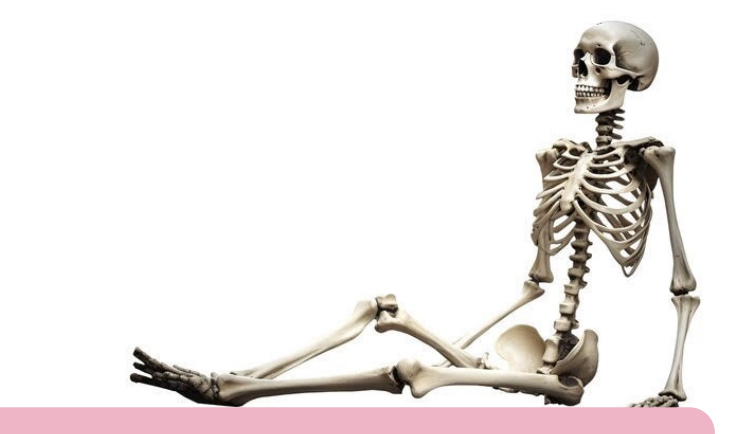

### Internet en 2024

## HTTP supone entre el 65% y 75%

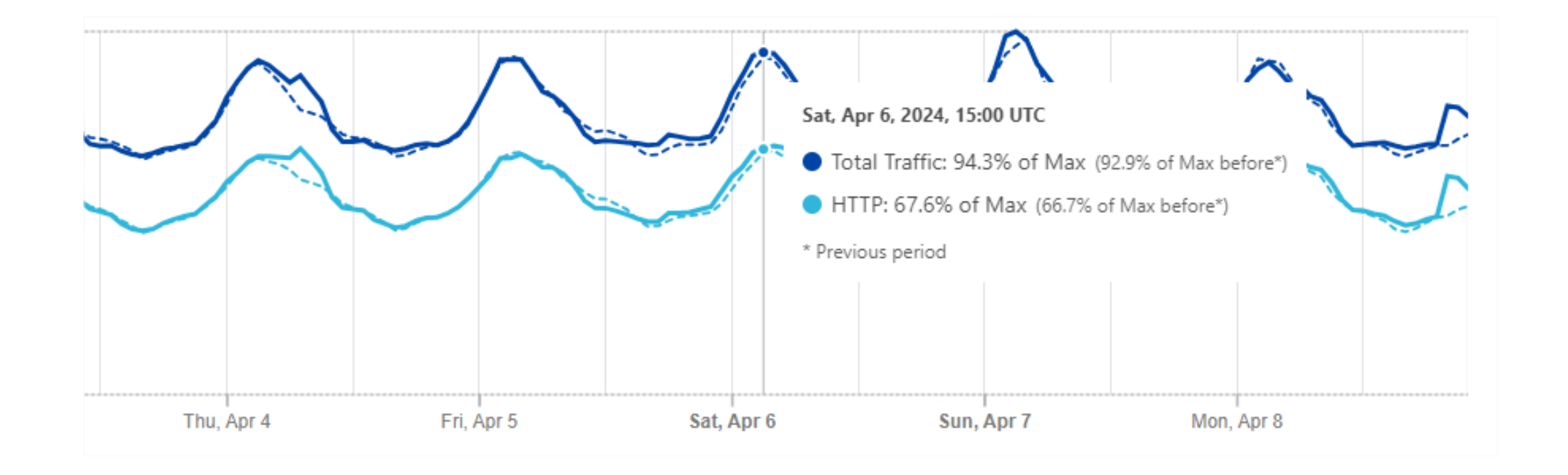

Fuente: Cloudflare Radar

#### Fuente: Cloudflare Radar

### HTTPS es universal

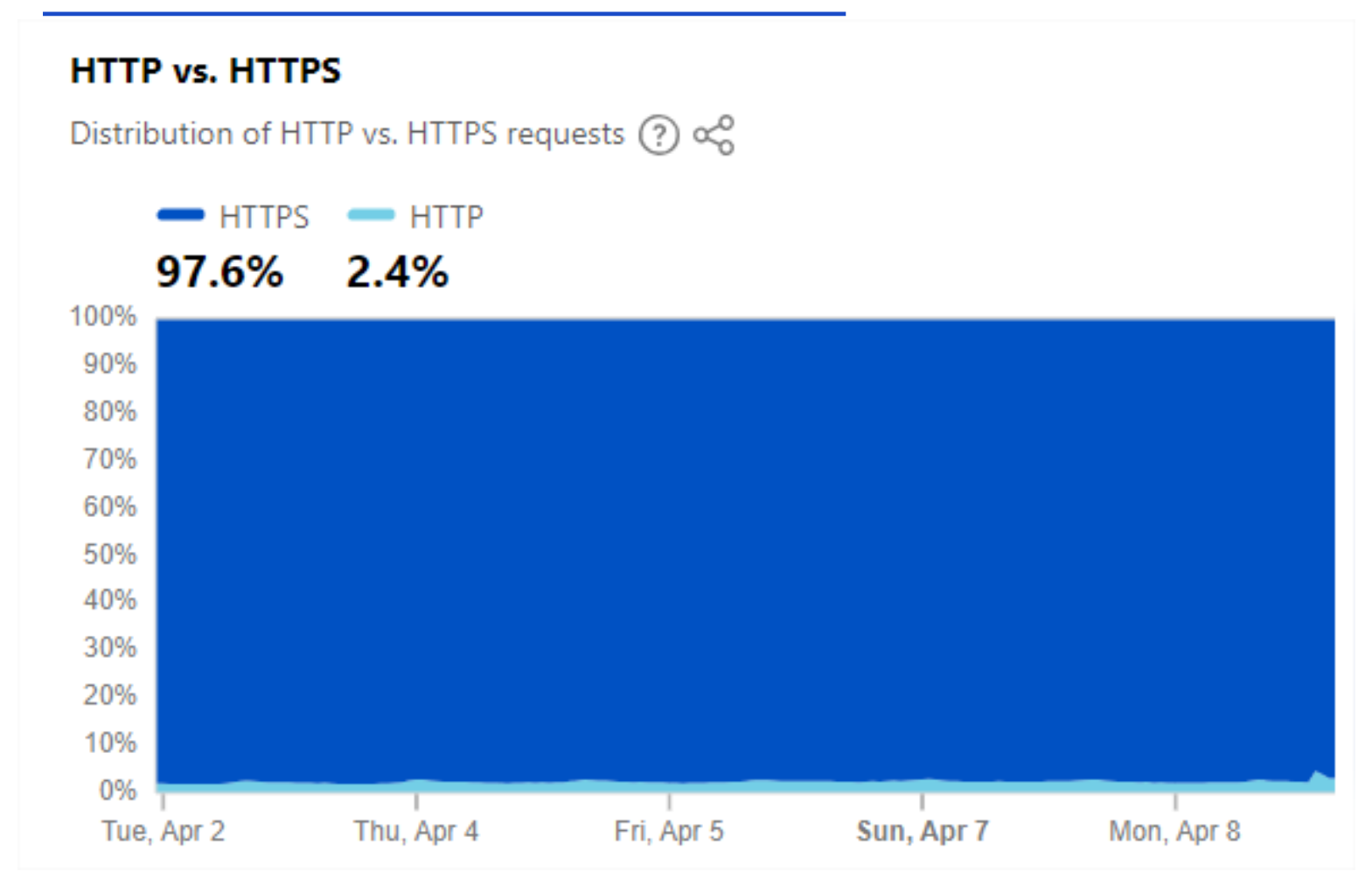

# HTTP/3 (QUIC) se acerca al 30% de HTTP

- HTTP/3 (sobre QUIC) más del 20% del tráfico total de internet
- Google Chrome, Mozilla Firefox, Microsoft Edge, Opera, Apple Safari, Android WebView, Brave, Vivaldi, …, intentan QUIC por defecto
- "Fallback" a TCP

Fuente: Cloudflare Radar

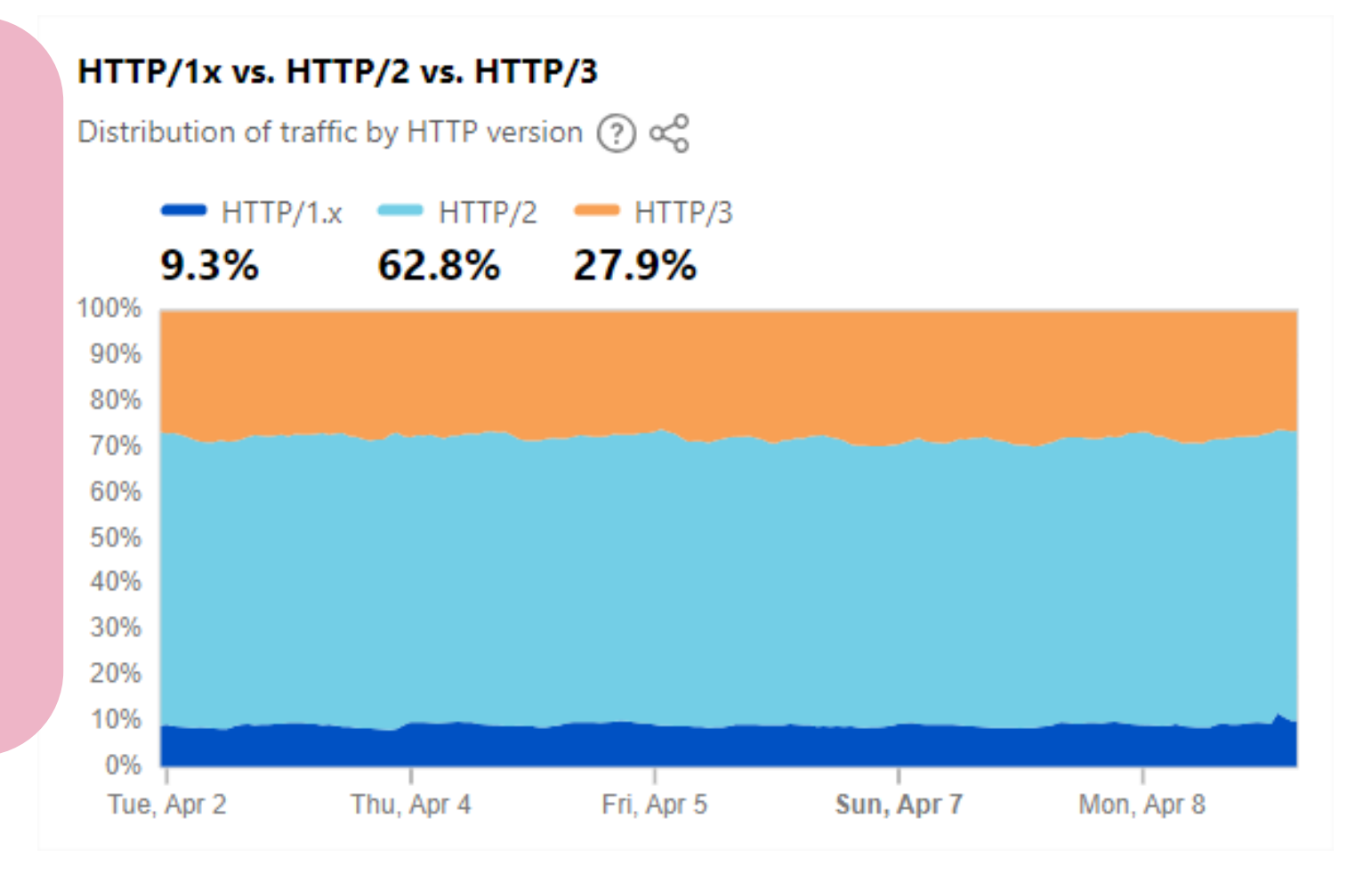

### De HTTP/1.x a HTTP/3

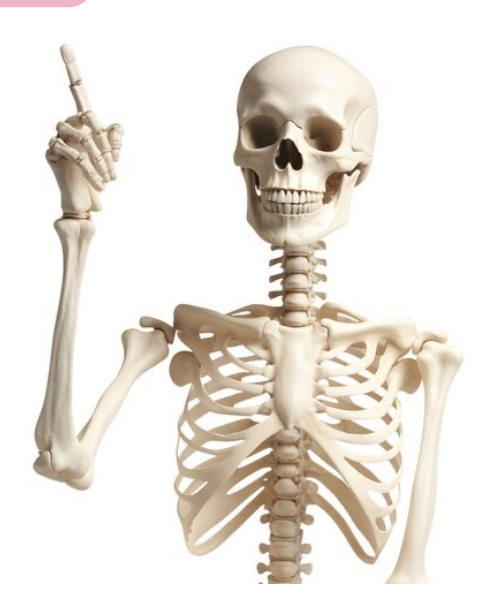

### Google – mejora de la experiencia

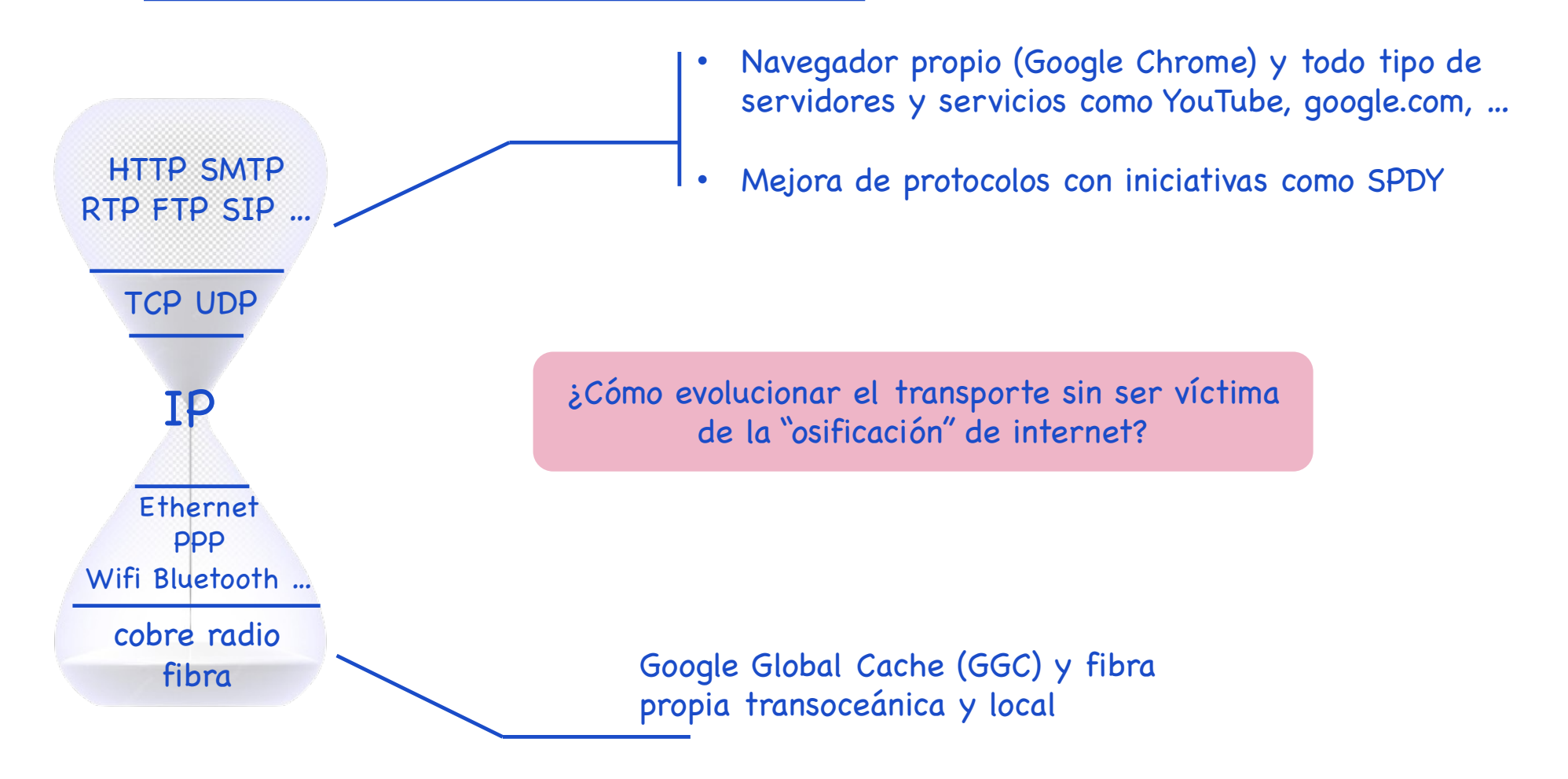

# HTTP/1.X

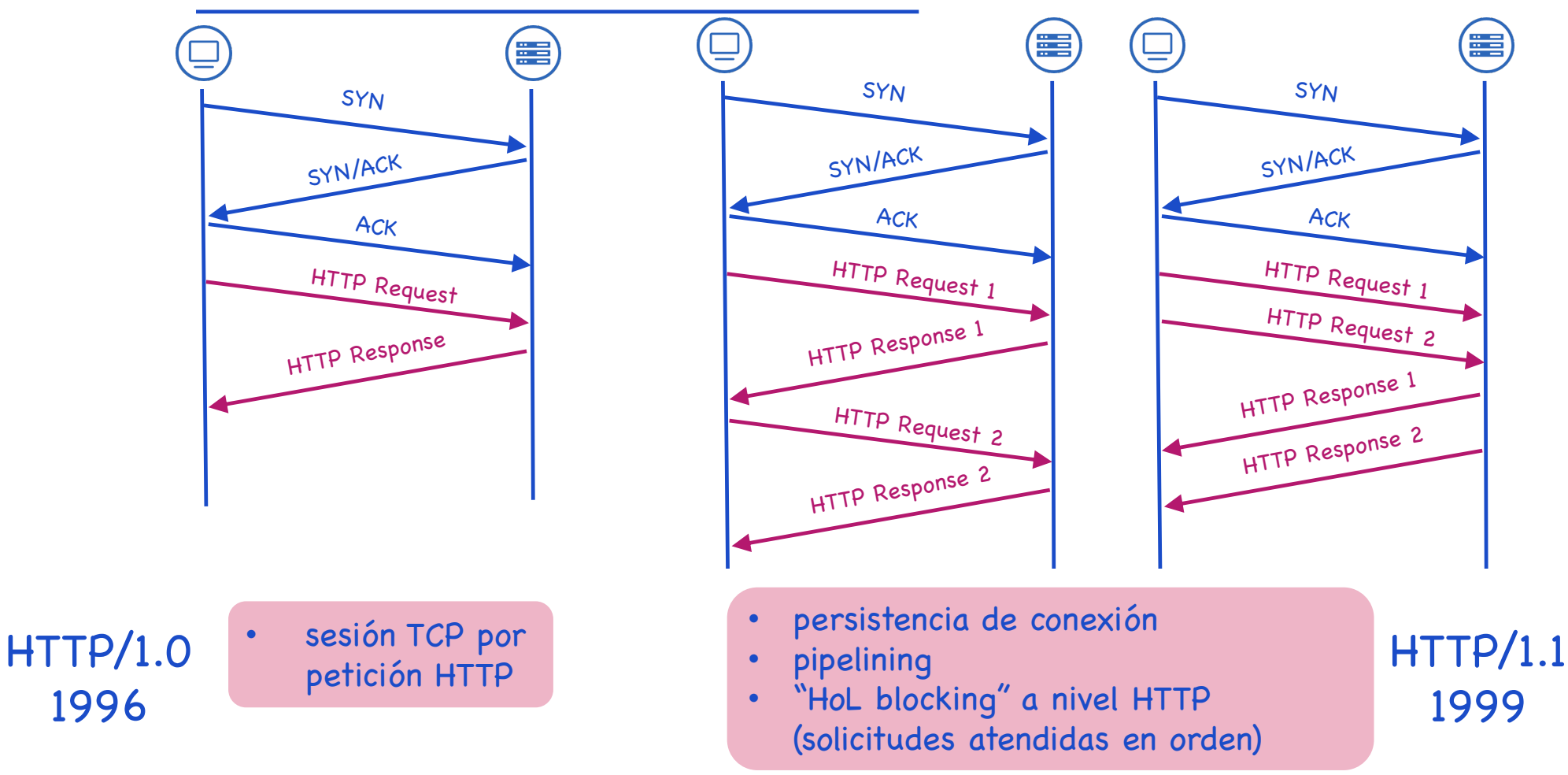

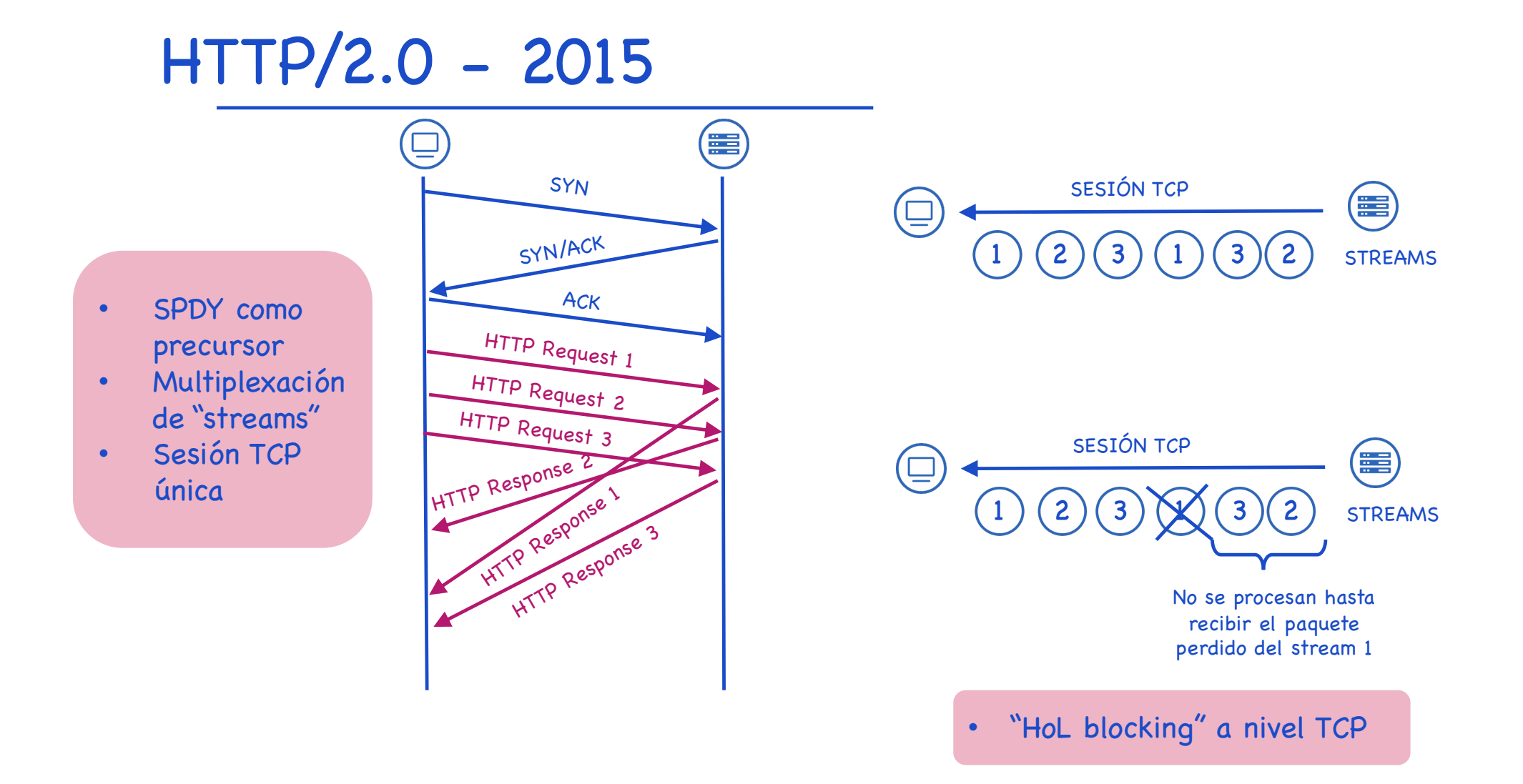

# HTTP/3.0 (QUIC) - RFC9114 - 2022

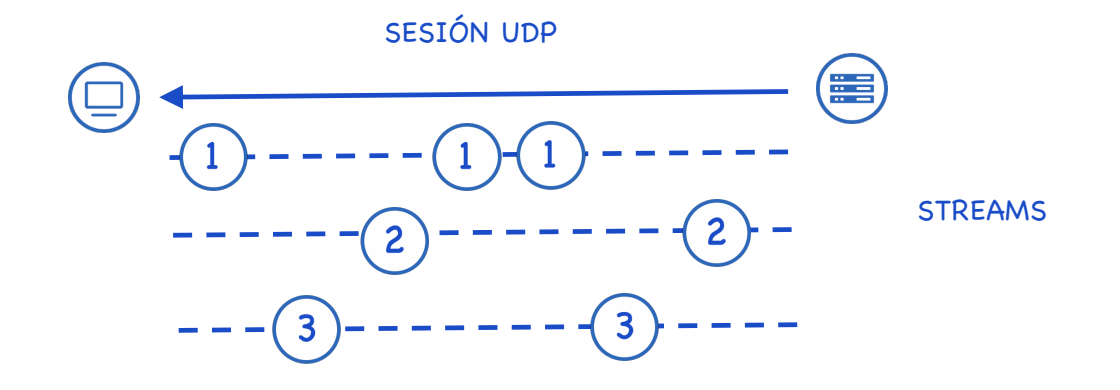

- QUIC posibilita múltiples "streams" paralelos retransmisión a nivel de "stream" (no "HoL blocking")
- Incorpora las ventajas de TLS 1.3 (handshaking, cipher suites, 0-RTT, …)

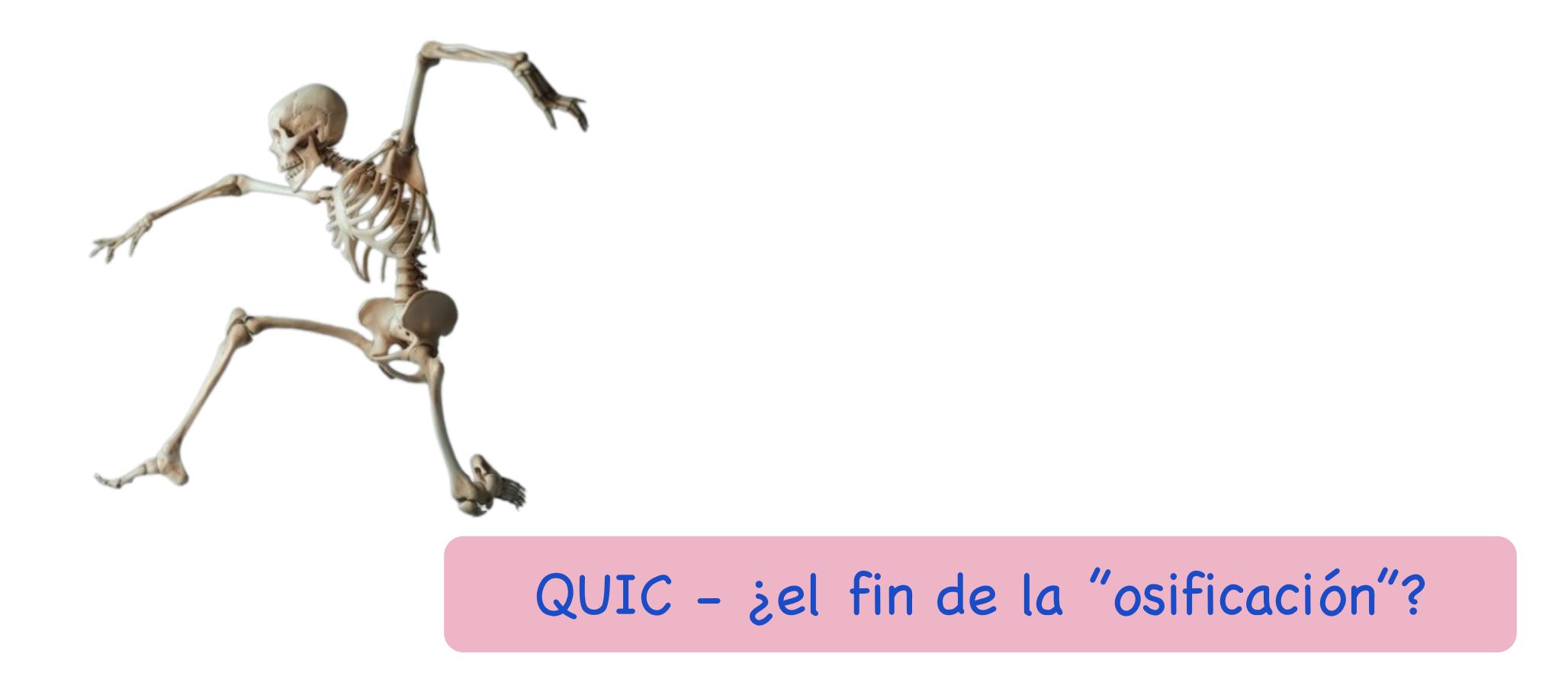

Origen de QUIC

- Google desarrolló gQUIC  $\rightarrow$  ofrecer a HTTP una comunicación sin el "HoL blocking" de HTTP/2
- Desplegado en Chrome y sus servicios en 2014  $\rightarrow$  hasta 7% de internet
- En 2016 compartido con el IETF  $\rightarrow$  QUIC Working Group

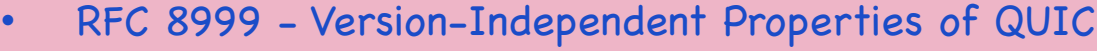

• RFC 9000 - QUIC: A UDP-Based Multiplexed and Secure Transport

QUIC

- 2021 : RFC 9000 QUIC: A UDP-Based Multi<br>RFC 9001 Using TLS to Secure QUIC
	- RFC 9002 QUIC Loss Detection and Congestion Control

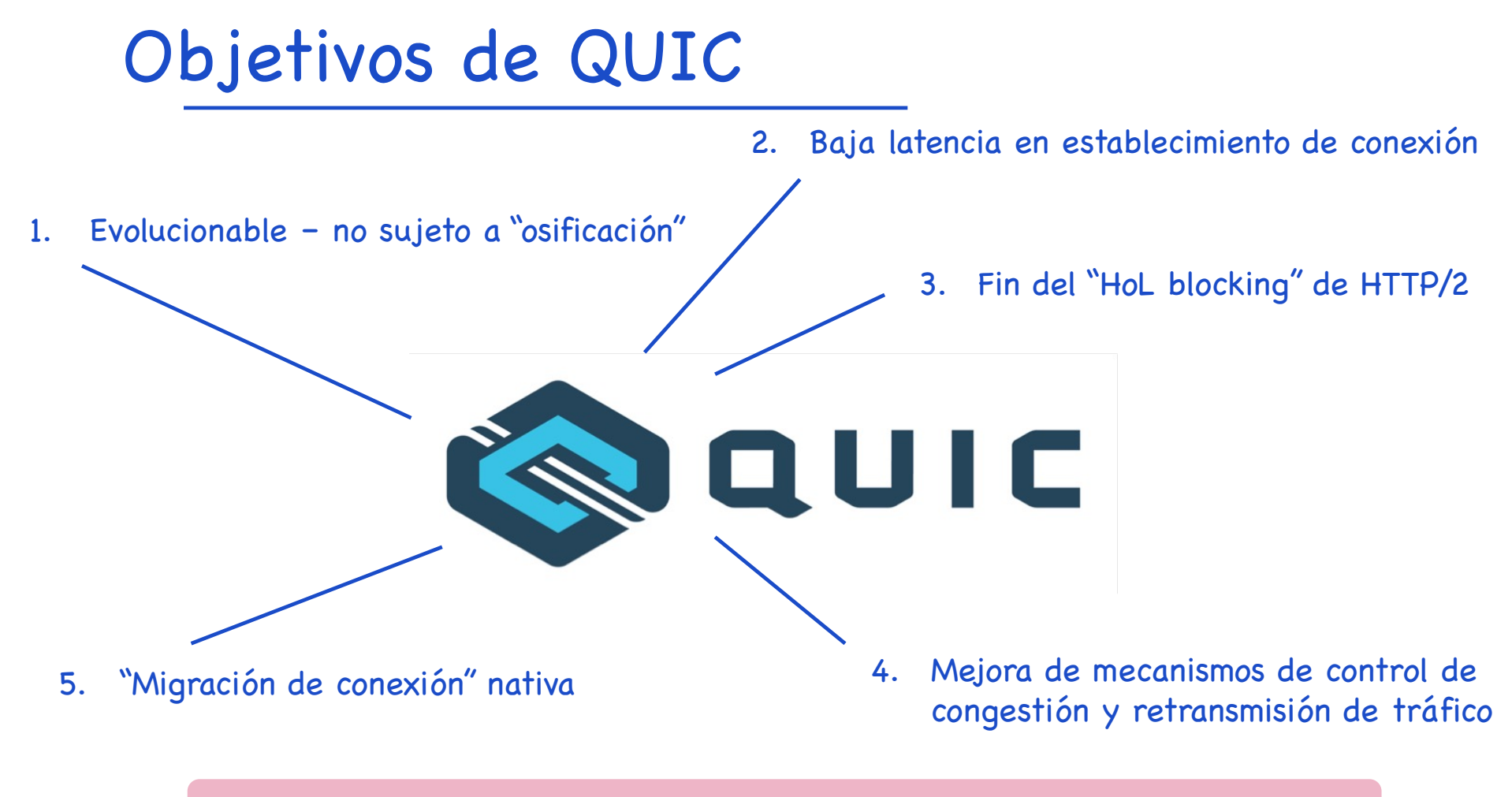

QUIC nació vinculado a HTTP/3, pero es un protocolo de transporte genérico

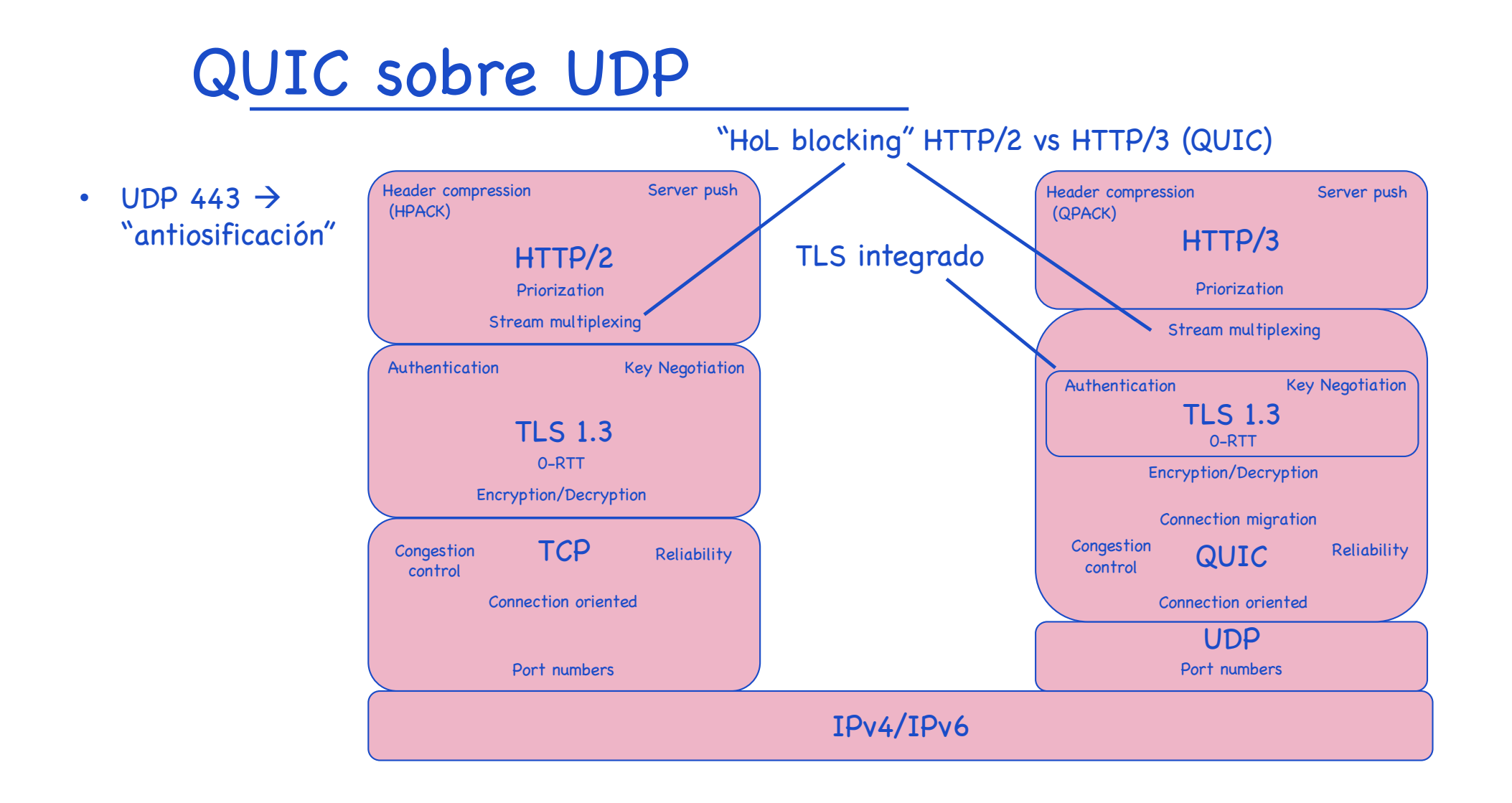

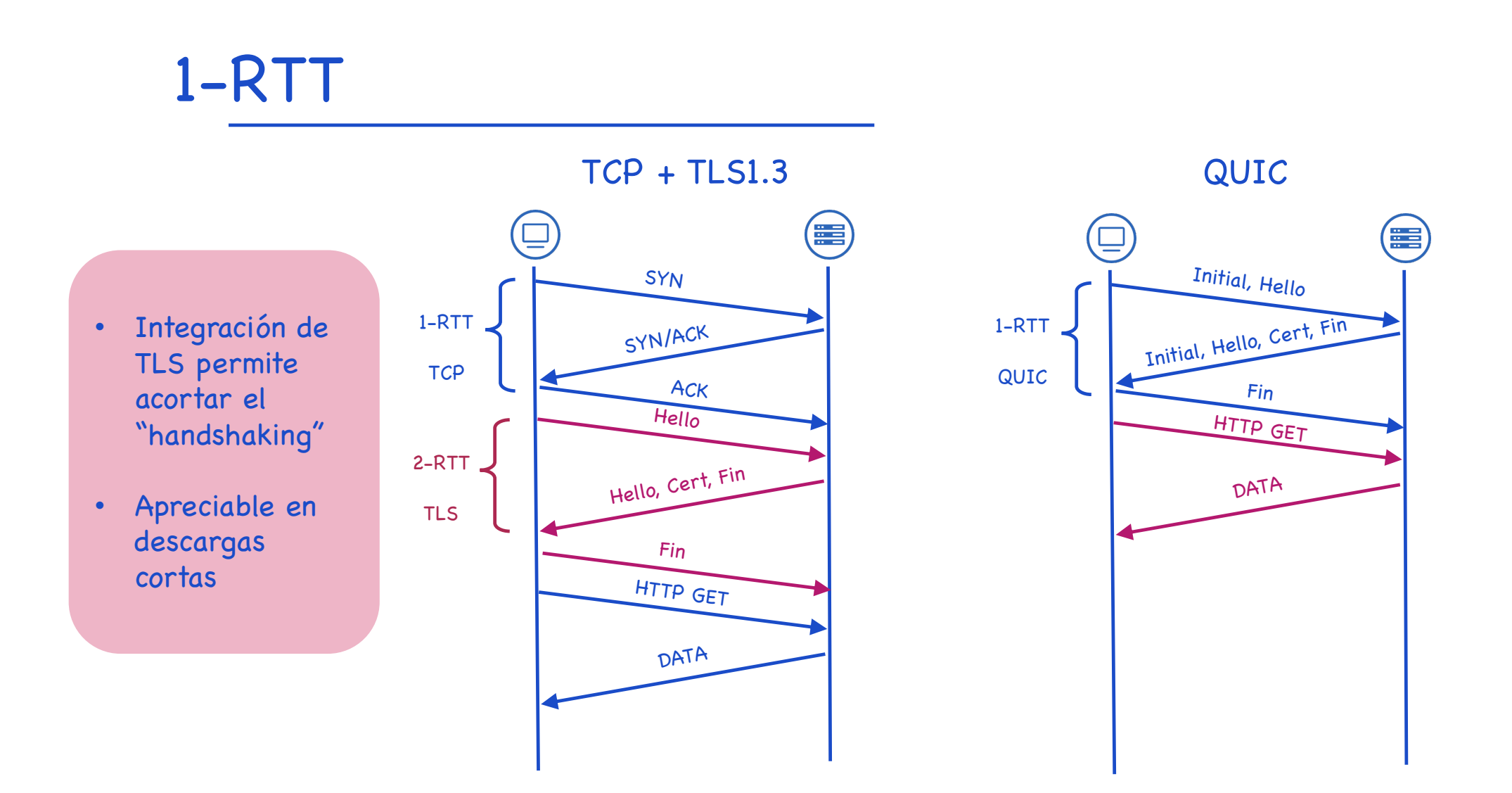

### 0-RTT

### QUIC

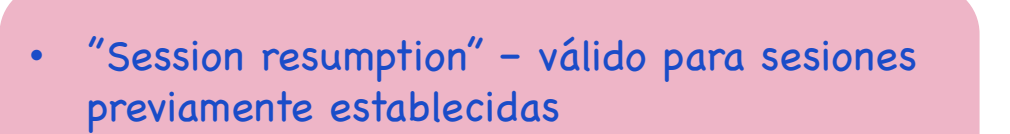

• Funcionalidad de TLS 1.3

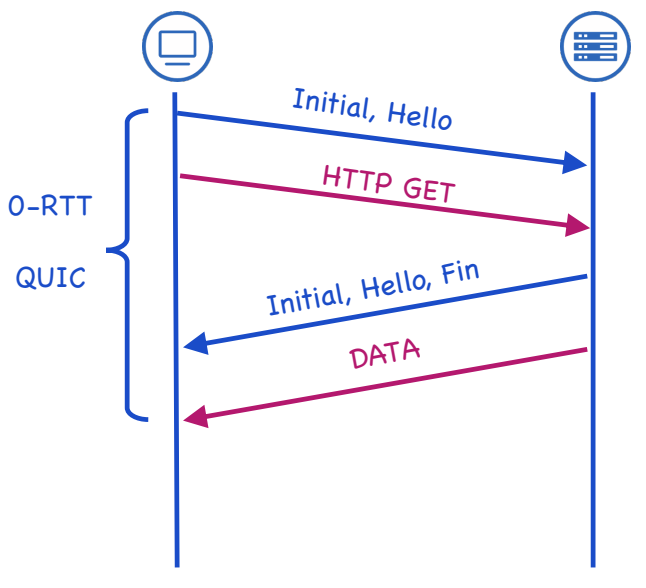

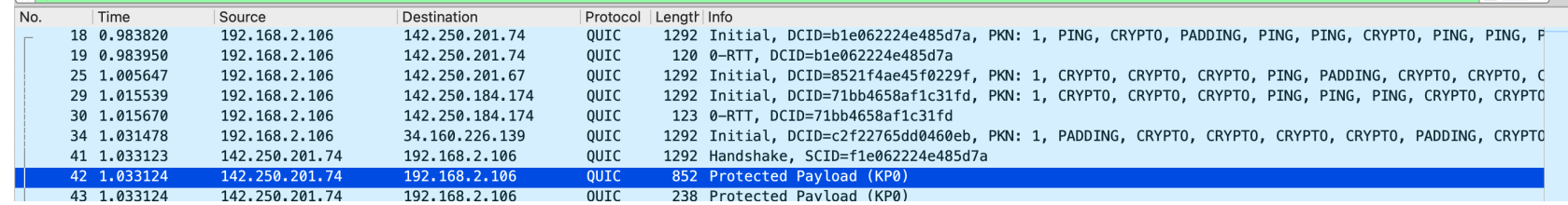

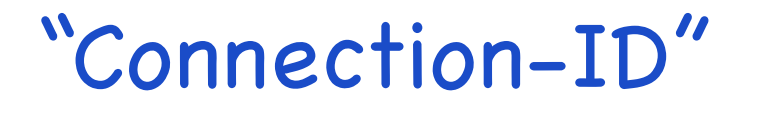

- QUIC no se apoya en la tupla "IP origen, IP destino, puerto origen, puerto destino"
- "Connection-ID" unidireccional generado aleatoriamente por cliente y servidor

# Cabecera QUIC – "Long header"

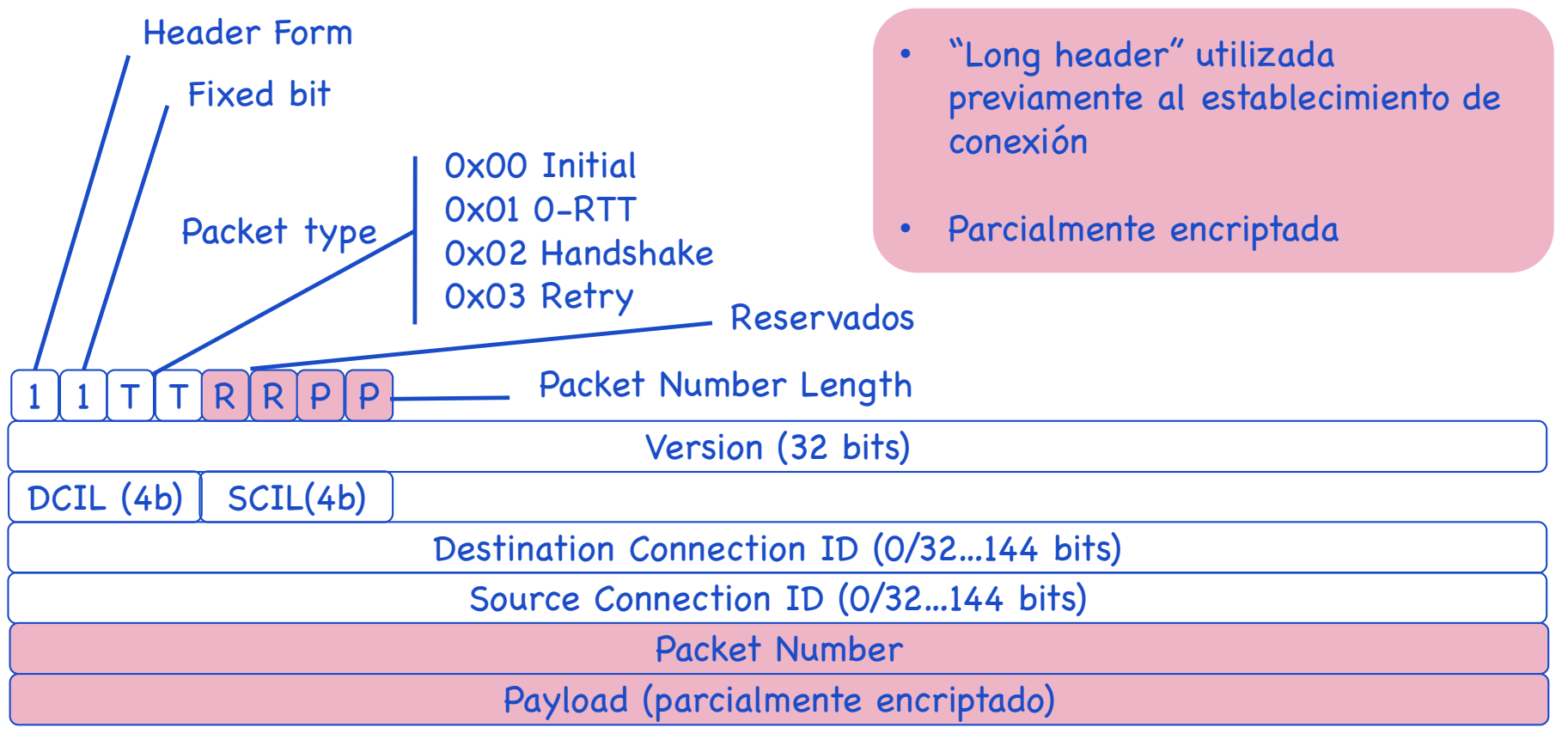

Encriptado

# Cabecera QUIC – "Long header"

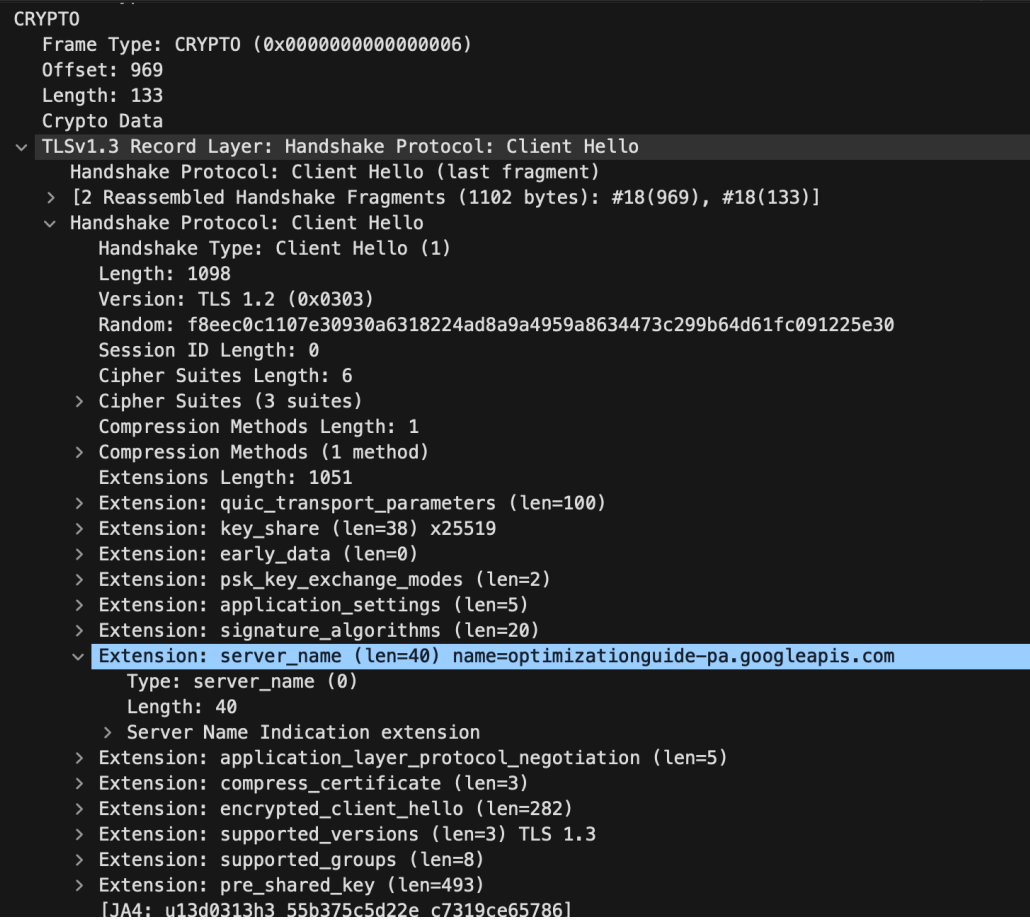

- No todo el payload va encriptado
- El "client hello" de TLS va abierto – contiene todas las extensiones soportadas por el cliente (en trama CRYPTO)

# Cabecera QUIC – "Short header"

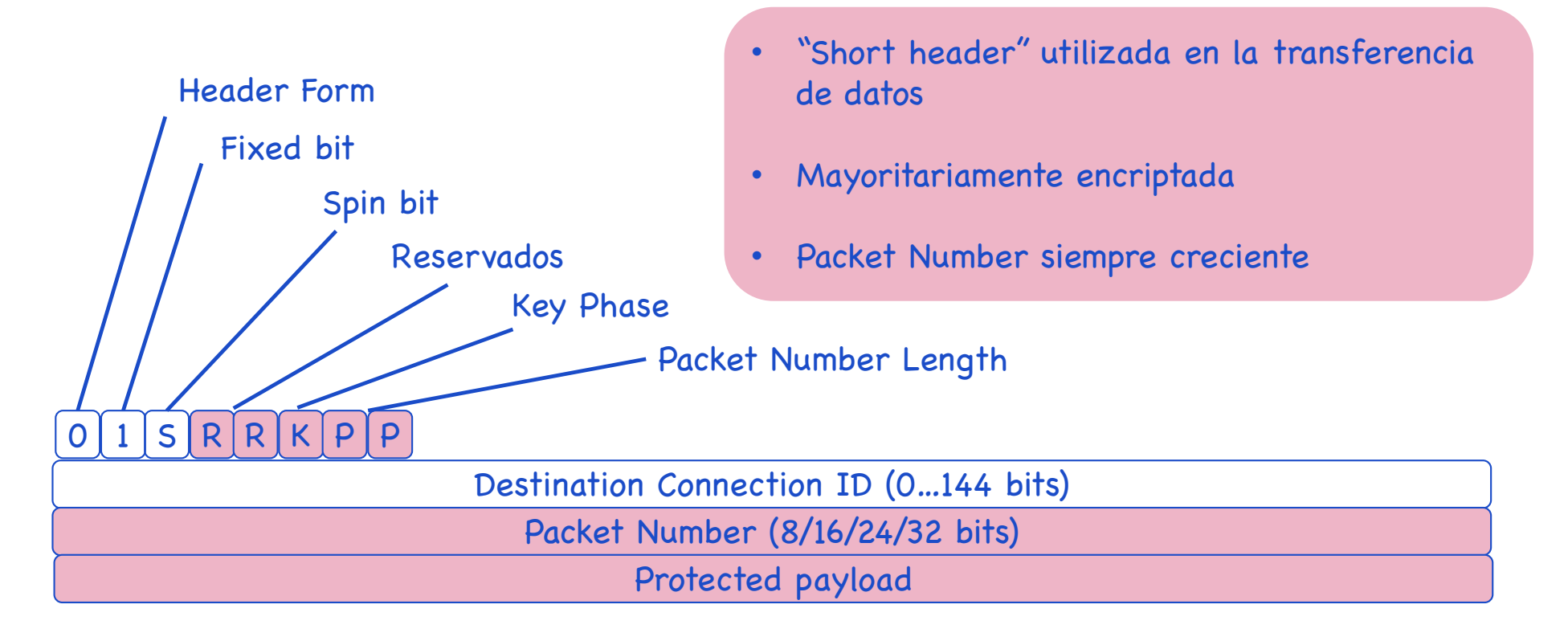

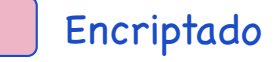

## Tramas QUIC

• El payload de los paquetes QUIC se dividen en tramas

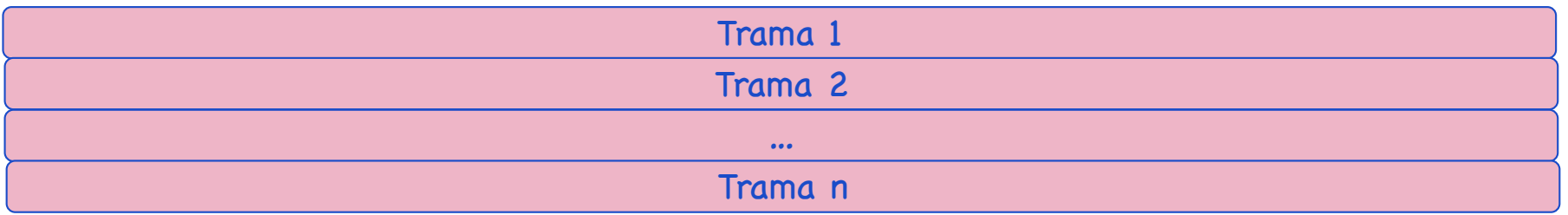

• Cada tipo de trama tiene su estructura

Tipo de trama Atributos específicos del tipo de trama (application data)

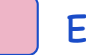

Encriptado

### Tipos de tramas QUIC

- Tramas tanto de control como de datos
- Unidireccional vs bidireccional
- Client vs server initiated
- Tres tramas principales
- Las tramas "stream" llevan los datos y permiten mantener flujos paralelos y así terminar con el "HoL blocking" de HTTP/2
- Las tramas "crypto" se utilizan en el establecimiento de la conexión segura
- Las tramas "ACK" permiten la confirmación de recepción de paquetes QUIC

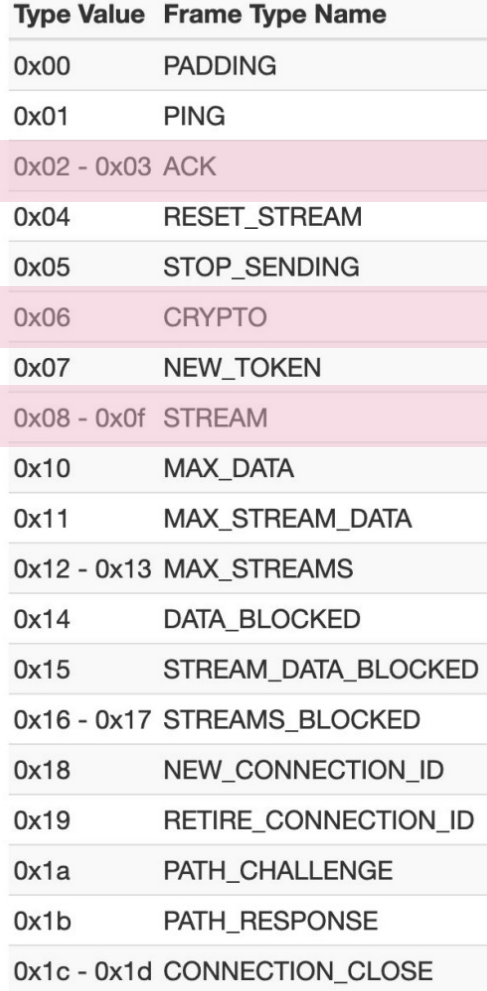

Paquete QUIC

- Integra múltiples tramas en el mismo paquete
- Múltiples flujos

#### $\vee$  QUIC IETF

- OUIC Connection information [Connection Number: 1] [Packet Length: 80]
- > QUIC Short Header PKN=12672304
- > STREAM id=3 fin=0 off=0 len=24 dir=Unidirectional origin=Server-initiated
- > STREAM id=7 fin=0 off=0 len=1 dir=Unidirectional origin=Server-initiated
- > STREAM id=11 fin=0 off=0 len=1 dir=Unidirectional origin=Server-initiated
- > PADDING Length: 24

#### $\vee$  OUIC IETF

- > QUIC Connection information
- [Packet Length: 35]
- > QUIC Short Header DCID=efbf8f48a7991a0a PKN=7
- $>$  ACK
- > STREAM id=6 fin=0 off=0 len=2 dir=Unidirectional origin=Client-initiated

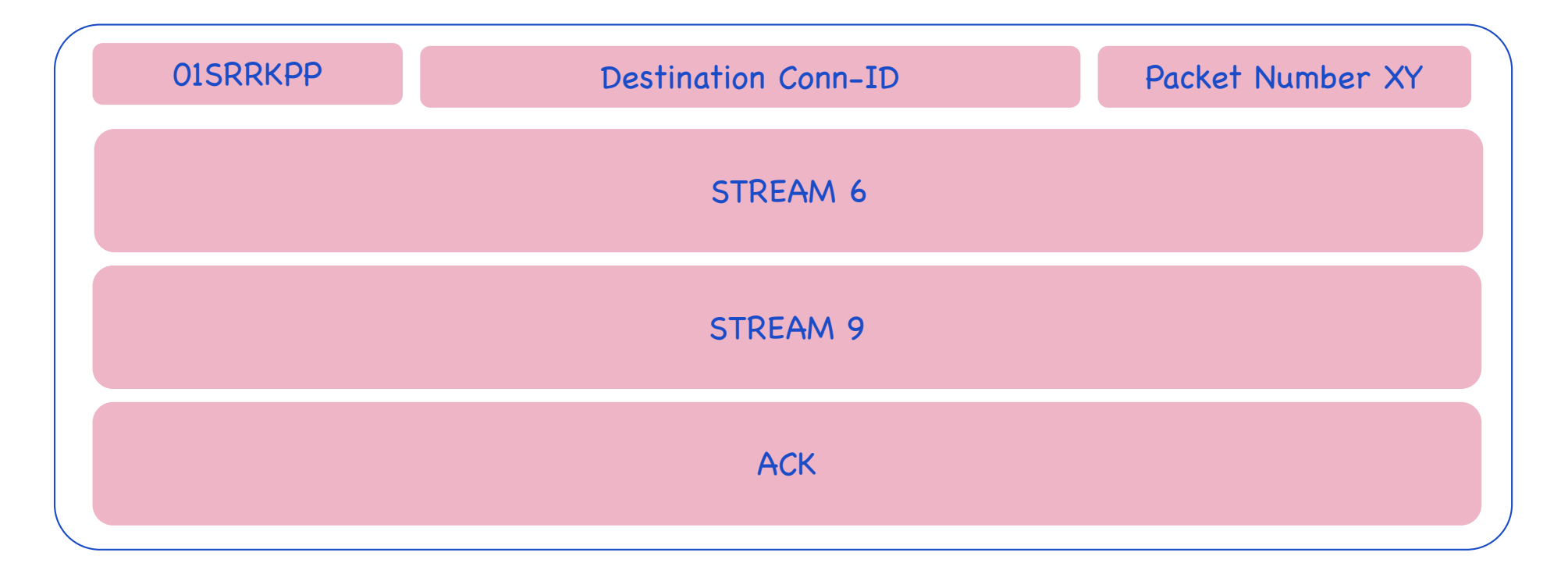

### Gestión de tráfico

### MTU

#### • RFC9000

- No existe fragmentación
- Asume que la red admite 1280 bytes IP
- PMTUD para "datagramas" QUIC de más de 1200 bytes (no implementado actualmente)

### Control de flujo

- Evolución sobre el de TCP
- Dos niveles:
	- Trama "STREAM"
	- Agregado de conexión control del buffer de todos los "STREAMs" en el receptor

# Gestión de tráfico (II)

Control de congestión y recuperación

- Estimación del RTT
	- Cada extremo lo usa en el detección de pérdida de trama
- Detección de pérdida
	- ACKs confirman la recepción de paquetes QUIC (no por trama)
	- PTO (Probe Timeout) para detección de pérdida de paquete
- Control de la congestión
	- RFC9002 selecciona NewReno, permitiendo extensiones
	- Google Chrome soporta hoy Cubic y BBR

# Gestión de tráfico – tramas ACK

• Es posible confirmar rangos de paquetes QUIC e indicar pérdidas puntuales de paquetes (ACK Range y Gap)

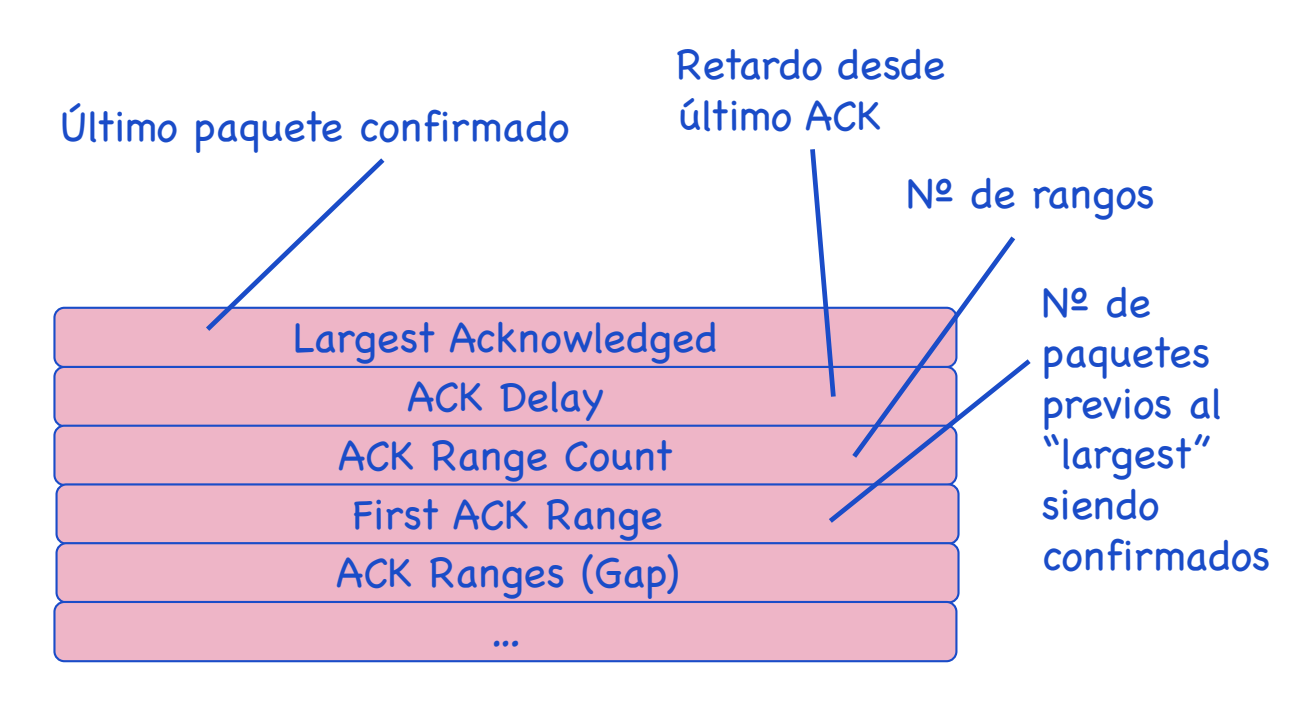

- Perdido paquete 221
- Largest packet received 223
- First Ack Range 1 (paquete 222)

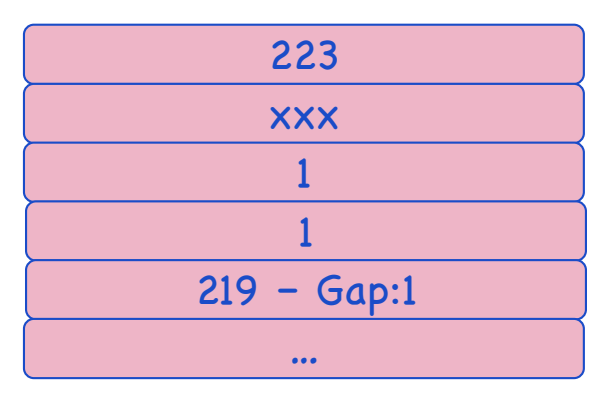

# Ejemplo – pérdida de paquete

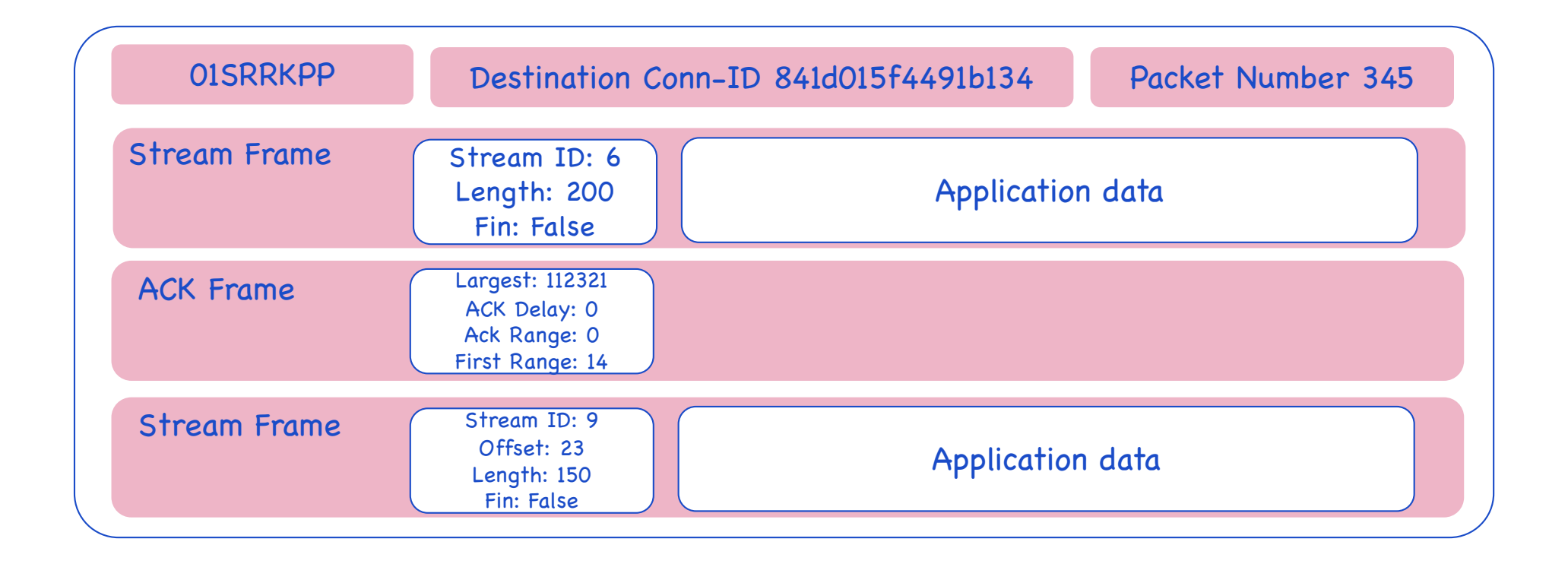

# Ejemplo – pérdida de paquete (II)

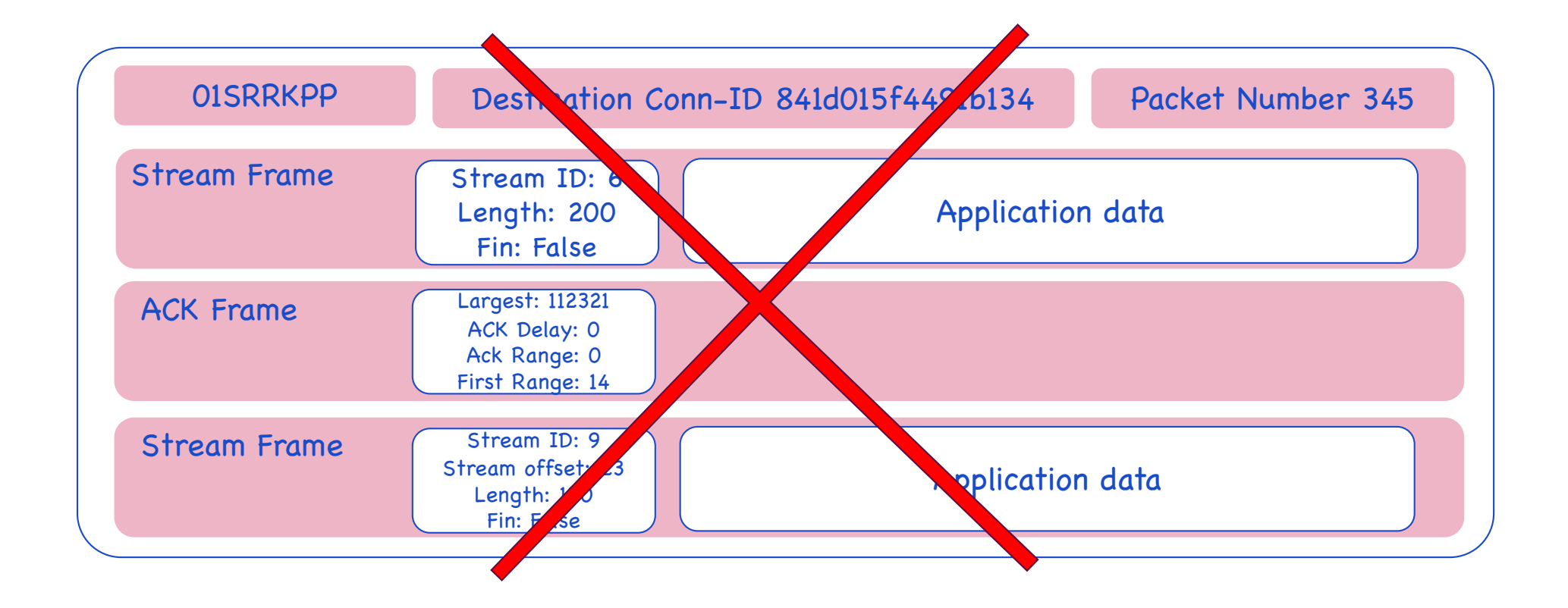

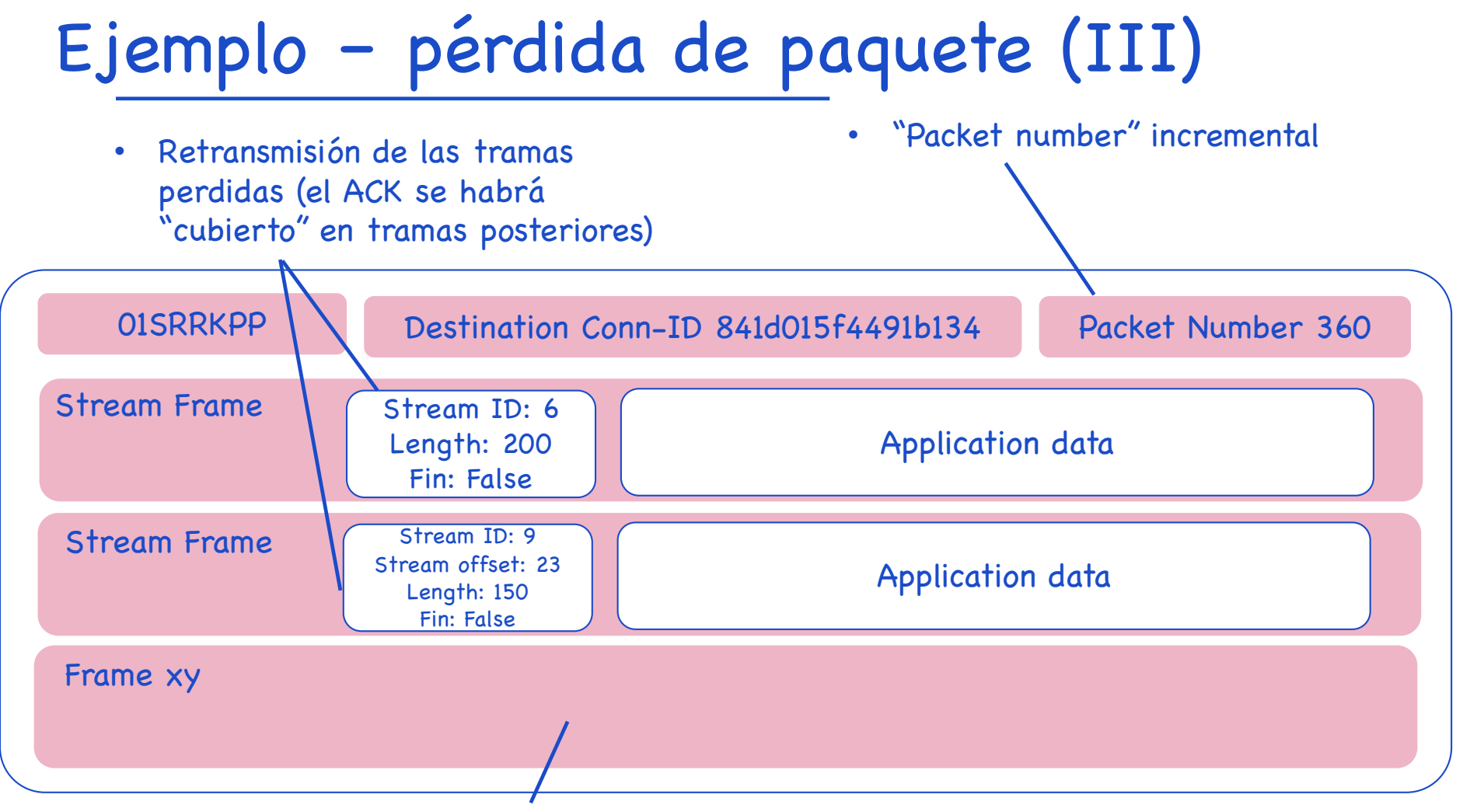

• El paquete puede incorporar otras tramas

# Migración de conexión

- Uno de los objetivos de QUIC
- Futuros "connection-IDs" intercambiados
- El cliente que migra de conexión modifica su "connection-ID"
- El servidor responde cambiando el suyo
- Futuros "connection-IDs" intercambiados van encriptados – no es posible seguir la sesión

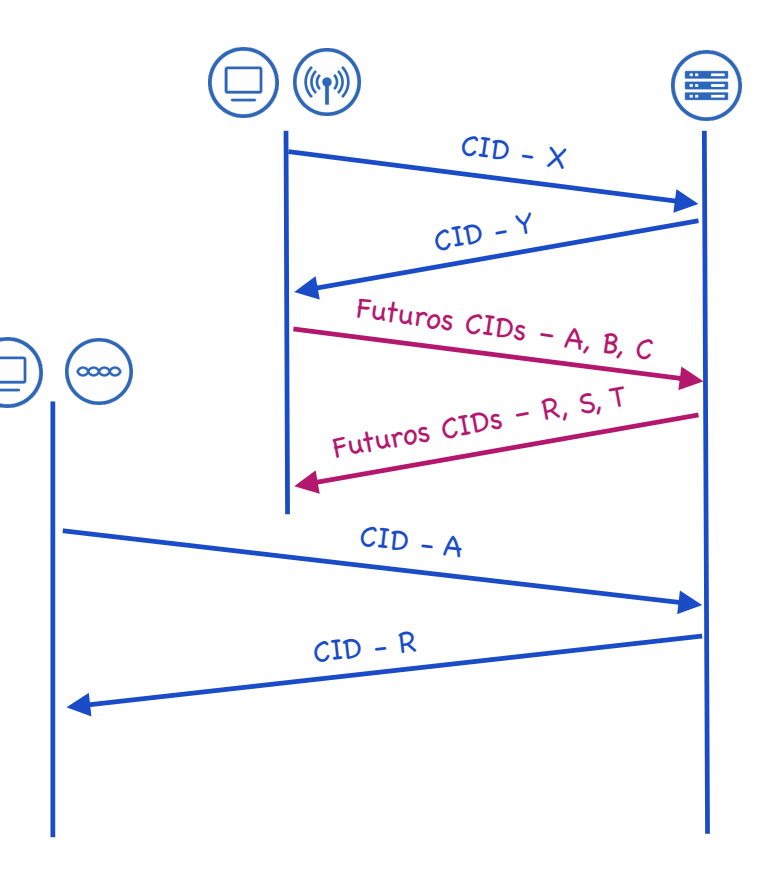

# QUIC y los "middleboxes"

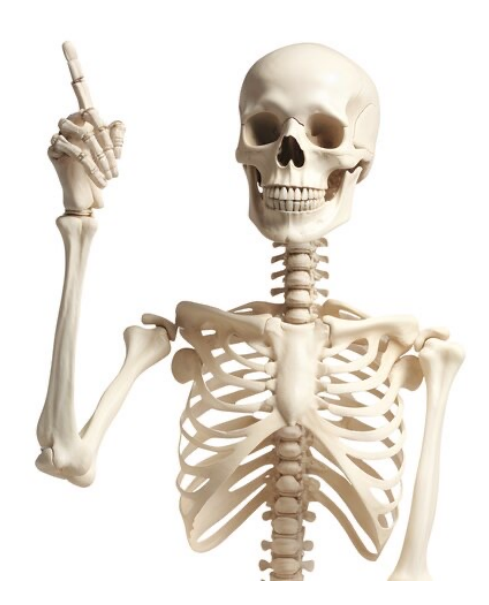

# ¿Es QUIC inmune a la "osificación"?

- Google sufrió la "osificación" de internet con gQUIC
- QUIC busca evitarlo al máximo
- RFC9287 "Greasing the QUIC bit"  $\rightarrow$  mecanismo para modificar "aleatoriamente" el valor del "fixed bit" de la cabecera QUIC

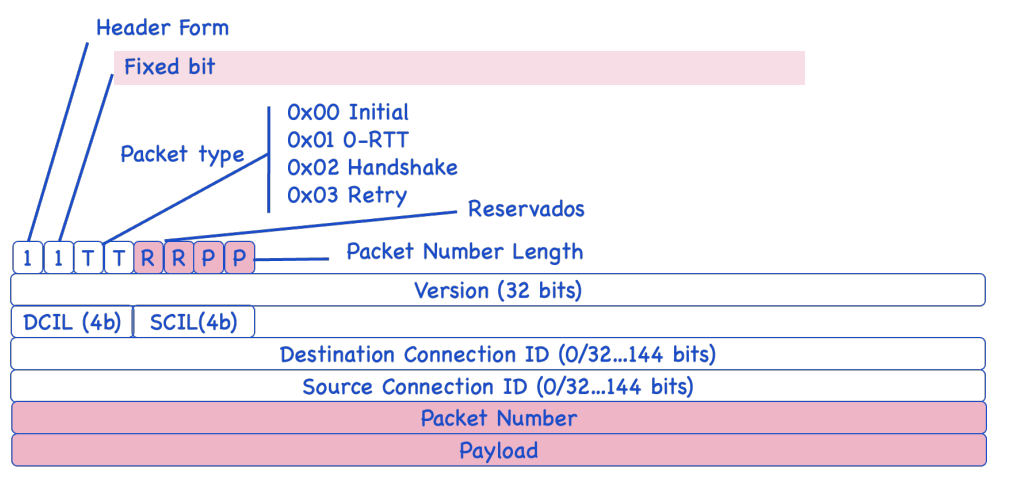

• Ni siquiera TLS1.3 es inmune a ella

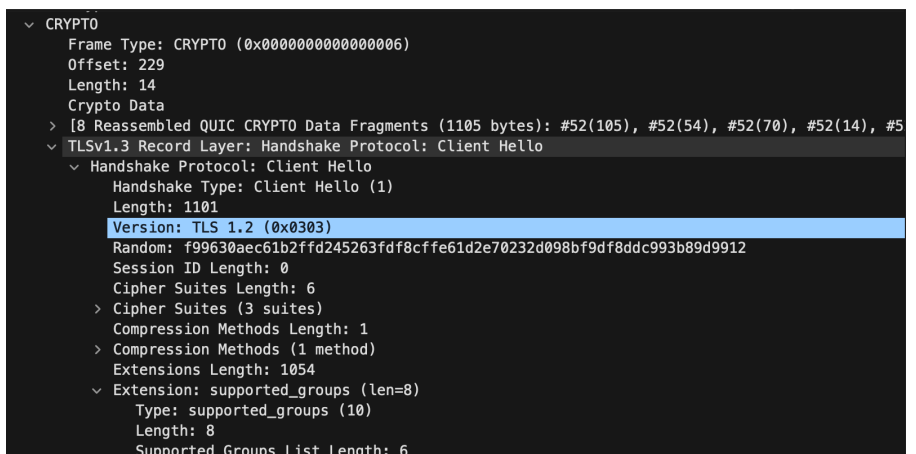

# ¿Supone QUIC el fin de la "osificación"?

• Va a seguir habiendo firewalls cortando el UDP 443, aceleradores que lo corten para "aprovechar" TCP, …

> Sólo la necesidad de aprovechar las ventajas de QUIC favorecerá este proceso

### QUIC y los balanceadores

- Los balanceadores reparten carga entre cliente y servidor apoyados en IPs/puertos TCP/UDP origen y destino
- ¿Cómo hacerlo con conexiones QUIC en que existen "migraciones de conexión"?

• El balanceador termina el HTTP/3 y usa HTTP/2 o HTTP/3 hacia el servidor

- draft-ietf-quicload-balancers
- El servidor genera un "connection-id" enrutable por el balanceador

### QUIC vs los firewalls nacionales

• Algunos países están probando a cortar QUIC puntualmente o por periodos más largos  $\rightarrow$  Irán

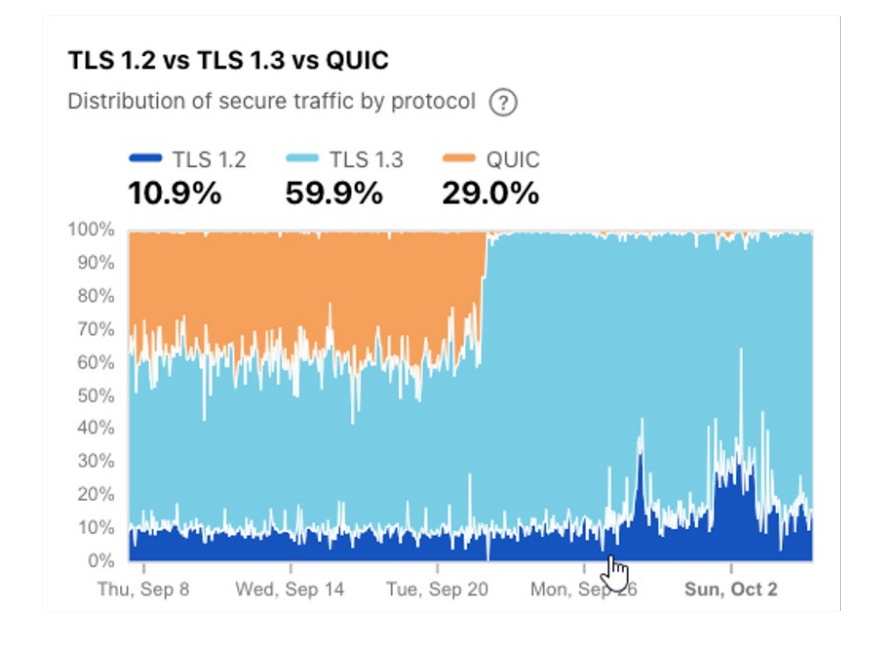

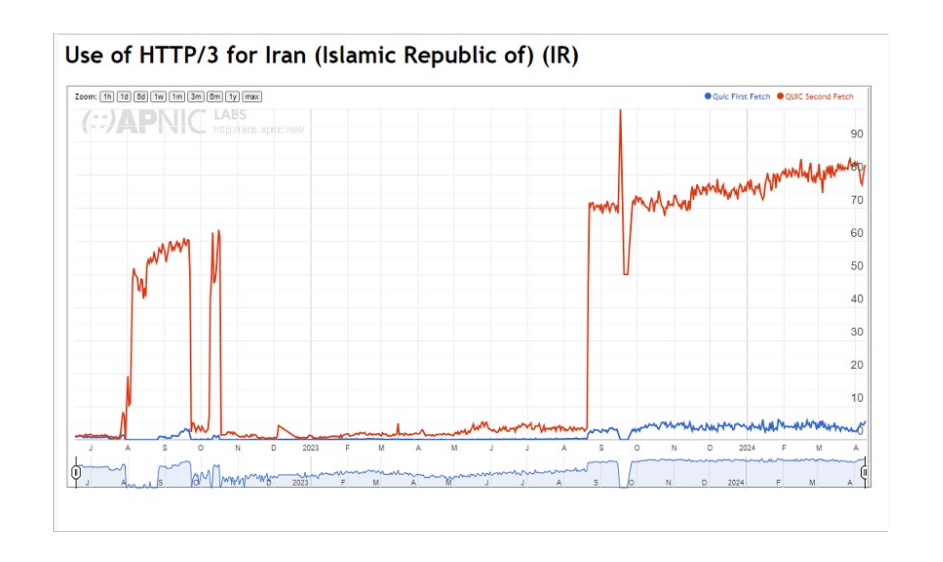

Fuente: Cloudflare Radar y APNIC

# ¿Cómo "cerrar" QUIC? – DoH/DoT + ECH

- DNS over HTTPS / DNS over TLS
- RFC8484 DNS Queries over HTTPS /RFC 7858 Specification for DNS over Transport Layer Security (TLS)
- ECH Encrypted Client Hello
- draft-ietf-tls-esni TLS Encrypted Client **Hello**

La respuesta DNS incluye clave pública

Encriptación del "Client Hello"

Signature nash Atuurithms Length; 10 Signature Hash Algorithms (9 algorithms) Extension: encrypted client hello (len=282) Type: encrypted client hello (65037) Length: 282 Client Hello type: Outer Client Hello (0) > Cipher Suite: HKDF-SHA256/AES-128-GCM Config Id: 197 Enc length: 32 Enc: 08049313c5c5b0ac56cf1e189e49bd00e98e03c370c51a0fa1897b7116ed8a01 Payload length: 240 Payload [truncated]: 55782a31620f51dde4bfa1d0f1eee7a675372fb2d704e61aa481d8328866fae09  $\vee$  Extension: application\_layer\_protocol\_negotiation (len=5) Type: application\_layer\_protocol\_negotiation (16) Length: 5 ALPN Extension Length: 3 > ALPN Protocol

# QUIC vs los firewalls nacionales (II)

- ECH es un esfuerzo en desarrollo
- DoH/DoT se puede bloquear/entorpecer

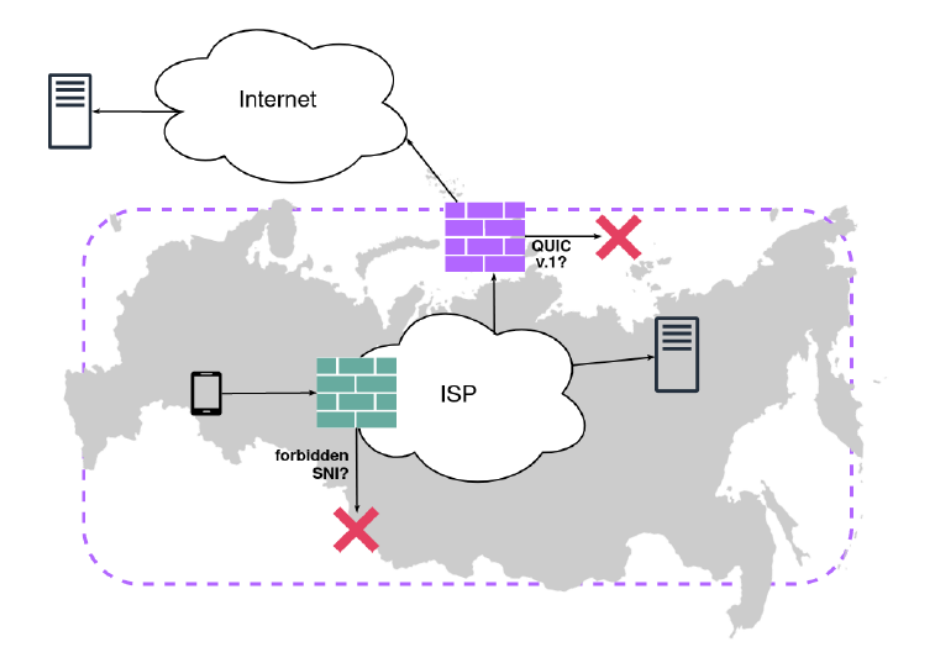

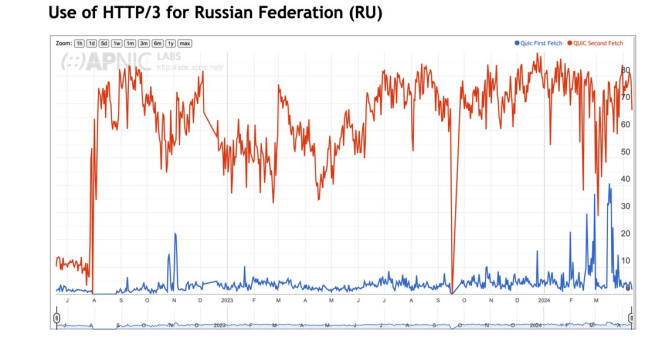

- Rusia corta el QUIC previo a v1 (draft29)
- Analiza el SNI (Server Network Identificator) en el "Client Hello" de QUIC (sin ECH)
- Filtra si es un destino "no autorizado"

Fuente: OONI – Open Observatory of Network Interference [https://ooni.org/post/2022-quick-look-quic-cens](https://ooni.org/post/2022-quick-look-quic-censorship/)orship/

https://ooni.org/post/2022-doh-dot-paper-dnsprivacy21/

### Monitorización de QUIC

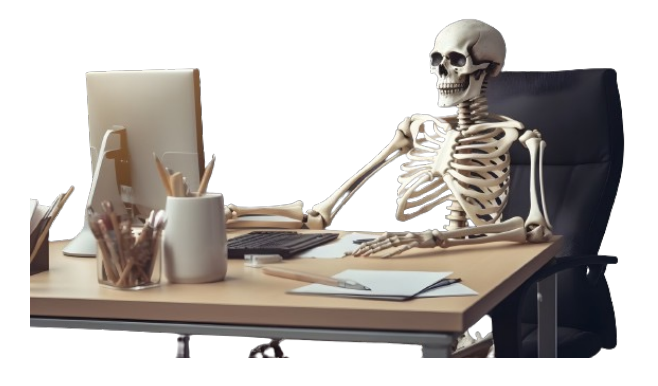

### SPIN bit – RFC9000

- La encriptación QUIC dificulta cualquier medida pasiva
- Medida pasiva de latencia del RTT a partir del "connection-id" y del "spin-bit"

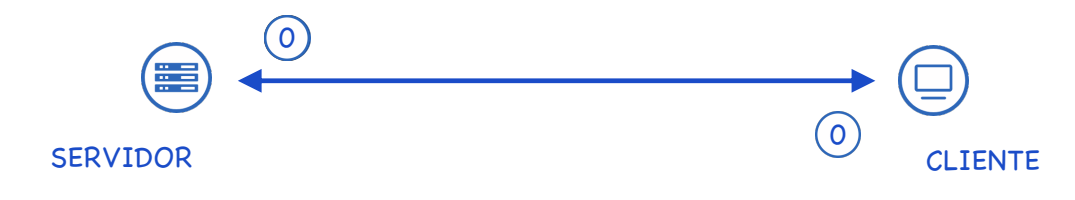

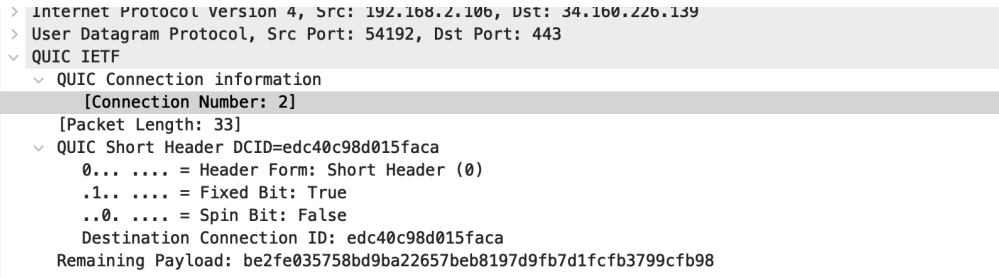

### Verificación de soporte de HTTP3

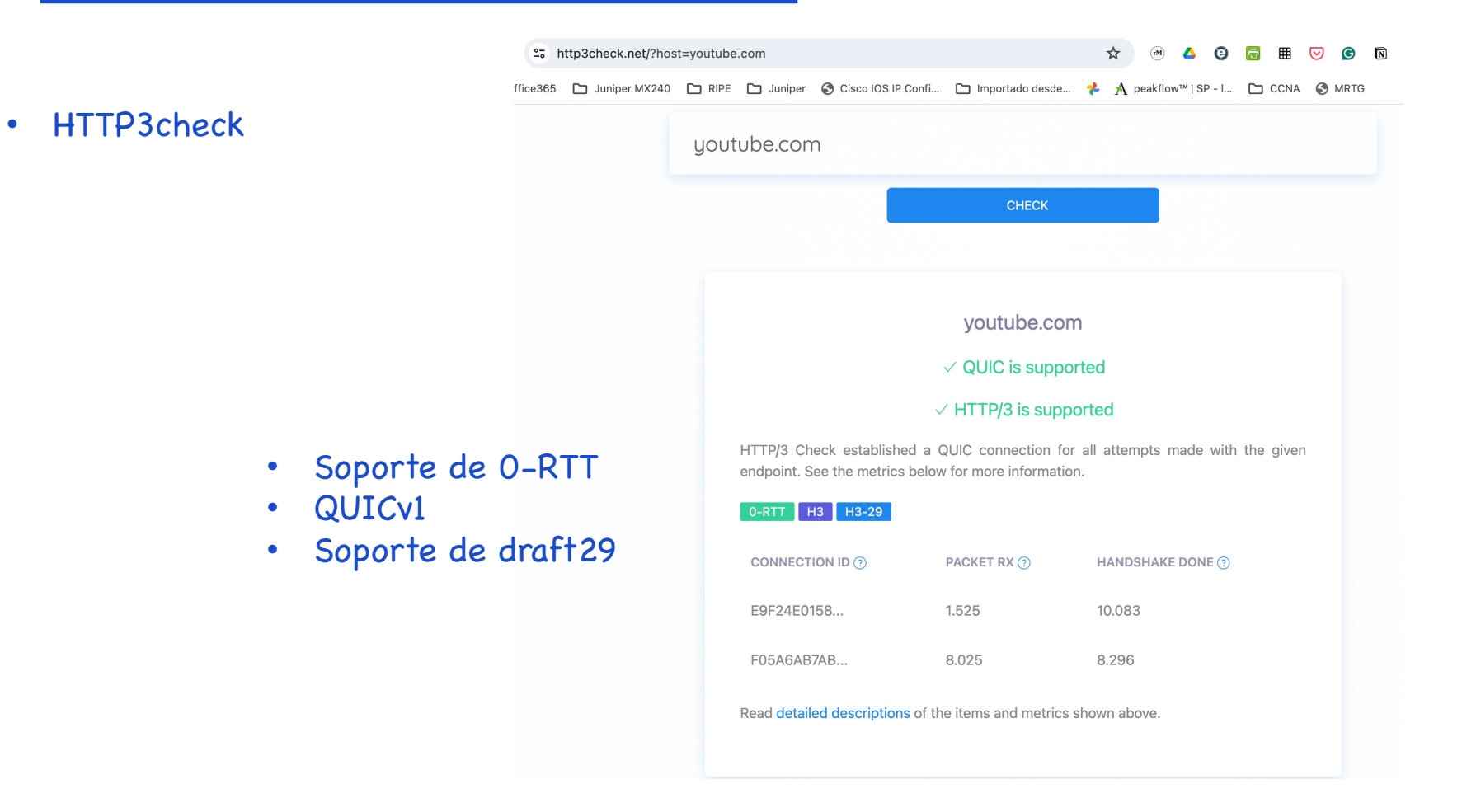

# Análisis en host final

- Qvis
- QUIC-trace

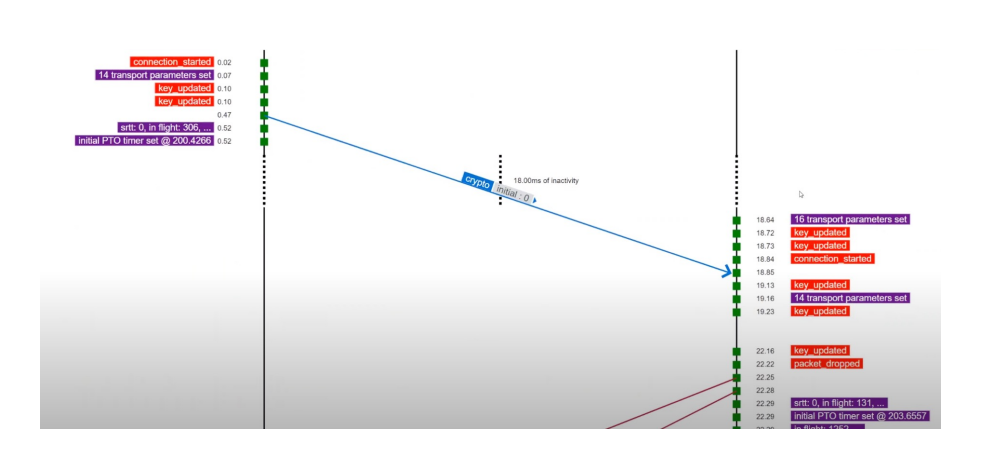

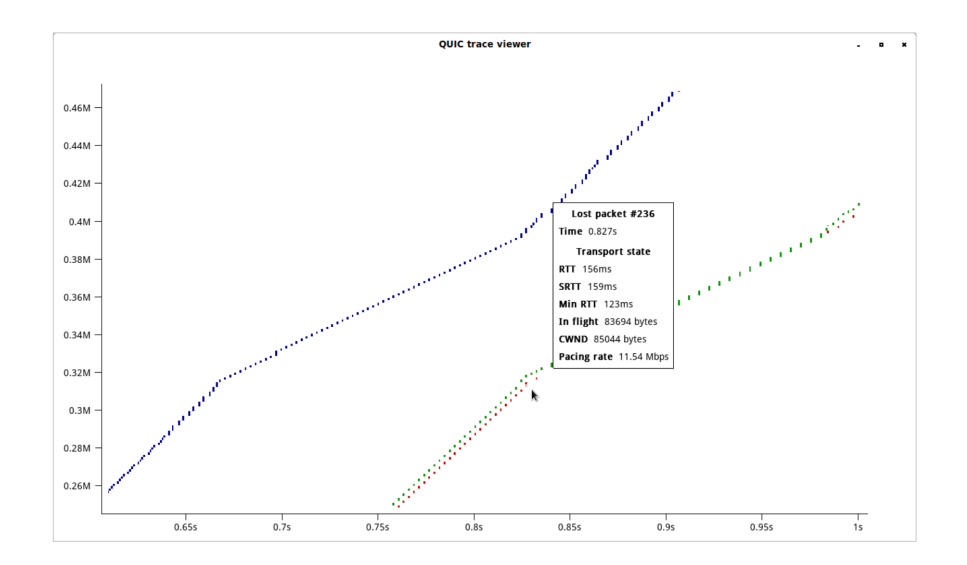

### What's next?

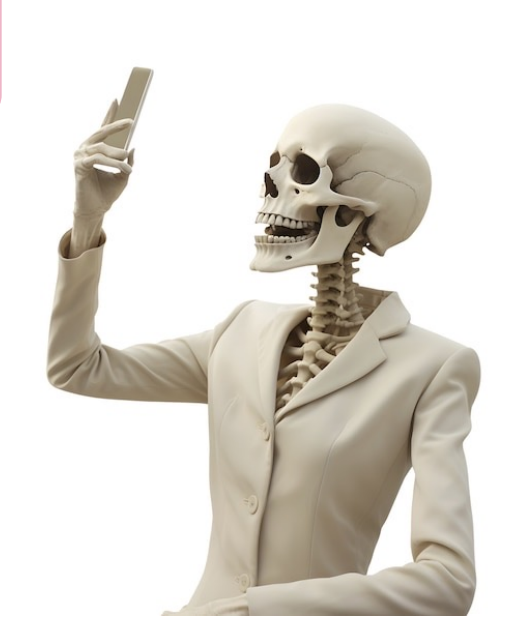

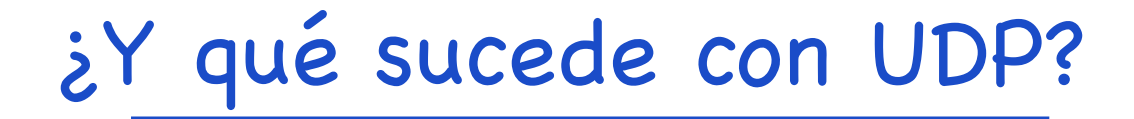

• Es posible establece "streams" QUIC sin confirmación de entrega

RFC9221 "An Unreliable Datagram Extension to QUIC"

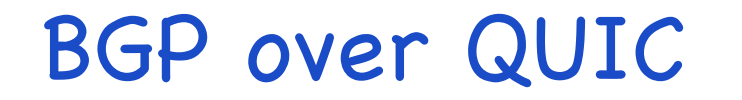

• ¿Podrá suponer el final de BGP4 con "hash" MD5 o TCP-AO, así como "bestpractices" de seguridad como GTSM (Generalized TTL Security Mechanism)?

draft-retana-idr-bgp-quic BGP over QUIC

### Multicast extension for QUIC

• Apoyado en la RFC9221 es una alternativa al envío de tráfico multicast sobre red IP típico de servicios como el IPTV

draft-jholland-quic-multicast Multicast Extension for QUIC

…

- Using NETCONF over QUIC Connection draft-dai-netconf-quic-netconf-over-quic
- DNS over Dedicated QUIC Connections RFC9250
- RTP over QUIC (RoQ) draft-ietf-avtcore-rtp-over-quic
- Multipath QUIC draft-ietf-quic-multipath

moq – Media over QUIC

MASQUE – Multiplexed Application Substrate over QUIC Encryption

### Conclusiones

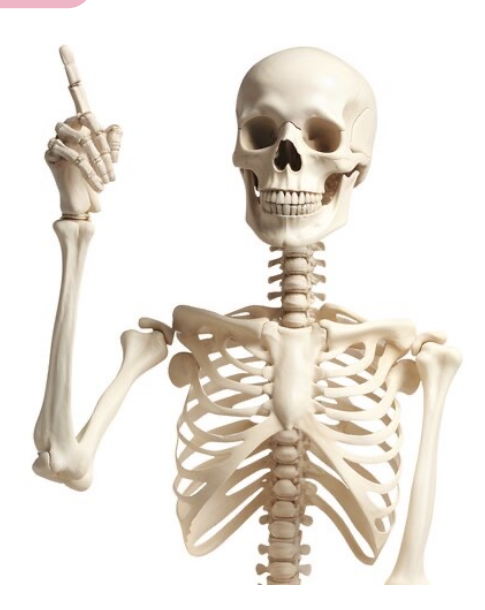

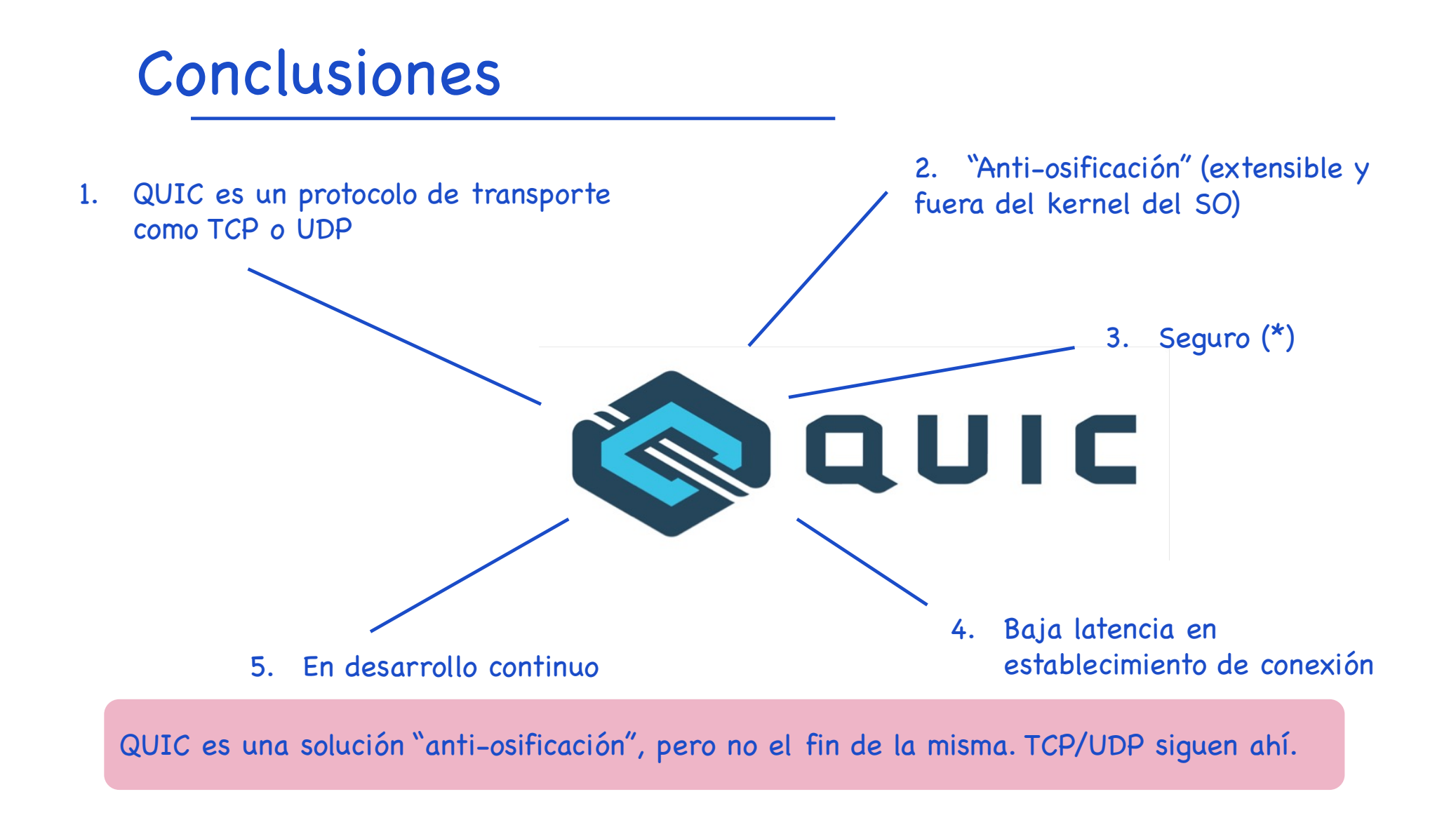

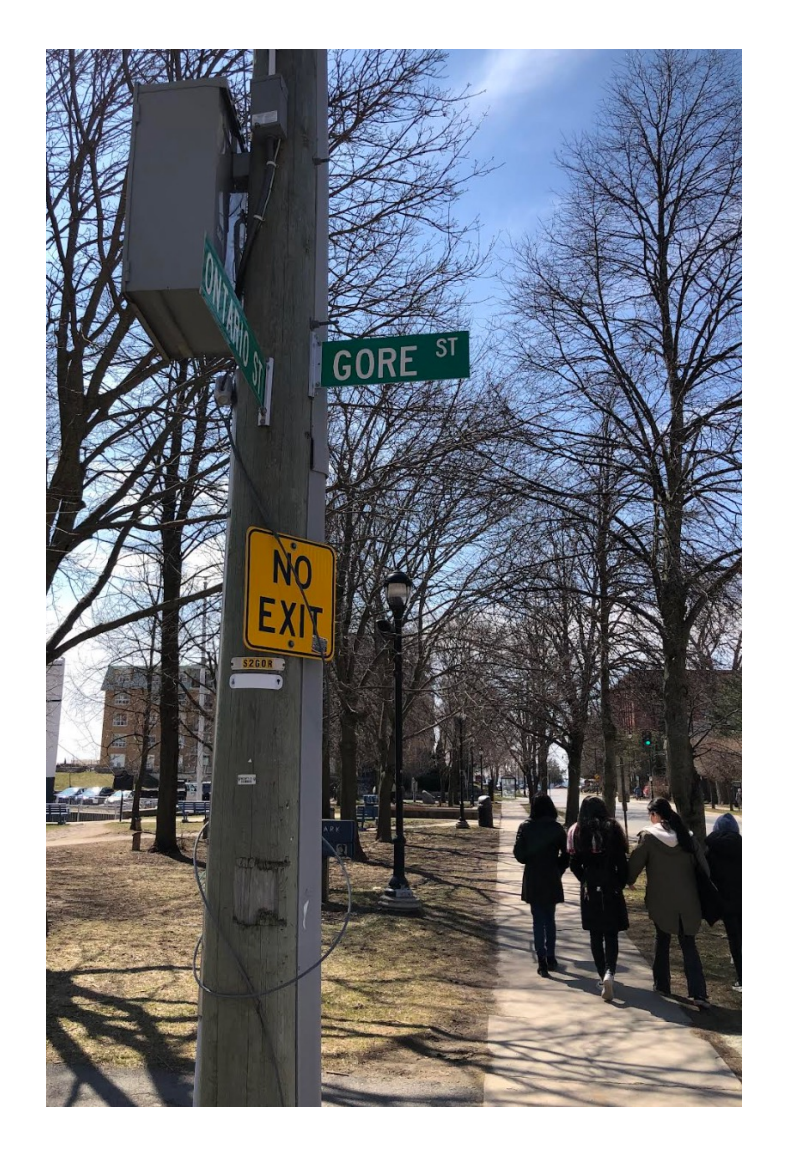

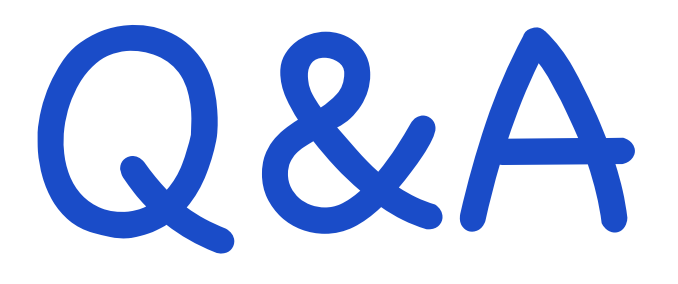

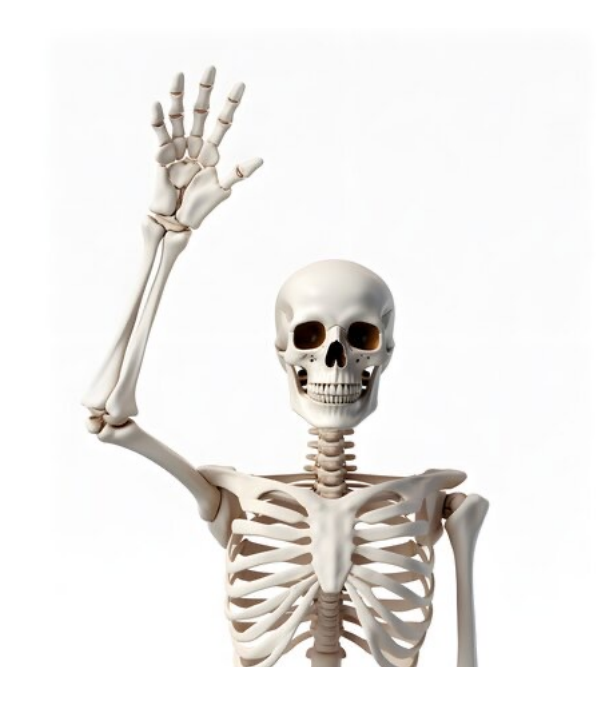

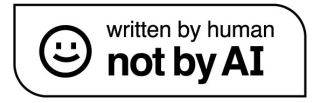

### ji Muchas gracias !!

[https://nopacketloss.es/osificacion-de-internet-el-protocolo](https://nopacketloss.es/osificacion-de-internet-el-protocolo-quic/)-quic/

[oalfageme@nopacket](mailto:octavio.alfageme@nopacketloss.es)loss.es

@oalfageme

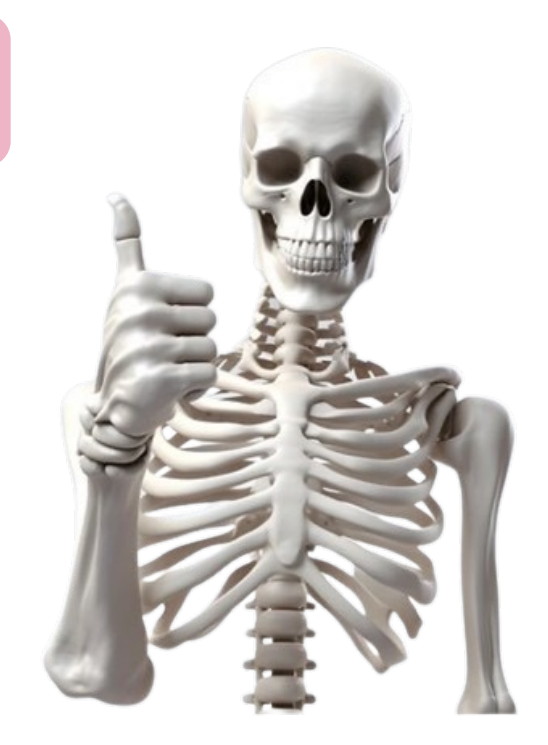

### Referencias

- QUIC 101 [https://www.youtube.com/watch?v=dQ5AND4DPyU&list=PLW\\_J3qpRhOzFilBV\\_Gt\\_C](https://www.youtube.com/watch?v=dQ5AND4DPyU&list=PLW_J3qpRhOzFilBV_Gt_C6pJLMNIDCPhP&index=72&t=1419s)6pJL [MNIDCPhP&index=72&t=](https://www.youtube.com/watch?v=dQ5AND4DPyU&list=PLW_J3qpRhOzFilBV_Gt_C6pJLMNIDCPhP&index=72&t=1419s)1419s
- QUIC Will it replace TCP/IP? [https://www.youtube.com/watch?v=A7NbvlswQks&list=PLW\\_J3qpRhOzFilBV\\_Gt\\_C6](https://www.youtube.com/watch?v=A7NbvlswQks&list=PLW_J3qpRhOzFilBV_Gt_C6pJLMNIDCPhP&index=70&t=3223s)pJLM [NIDCPhP&index=70&t=3](https://www.youtube.com/watch?v=A7NbvlswQks&list=PLW_J3qpRhOzFilBV_Gt_C6pJLMNIDCPhP&index=70&t=3223s)223s
- Explaining QUIC [https://www.youtube.com/watch?v=sULCOKfc87Y&list=PLW\\_J3qpRhOzFilBV\\_Gt\\_C6](https://www.youtube.com/watch?v=sULCOKfc87Y&list=PLW_J3qpRhOzFilBV_Gt_C6pJLMNIDCPhP&index=71)pJLM [NIDCPhP&ind](https://www.youtube.com/watch?v=sULCOKfc87Y&list=PLW_J3qpRhOzFilBV_Gt_C6pJLMNIDCPhP&index=71)ex=71
- Will QUIC kill TCP? [https://www.youtube.com/watch?v=0B00TQ14faw&list=PLW\\_J3qpRhOzFilBV\\_Gt\\_C](https://www.youtube.com/watch?v=0B00TQ14faw&list=PLW_J3qpRhOzFilBV_Gt_C6pJLMNIDCPhP&index=69)6pJL [MNIDCPhP&inde](https://www.youtube.com/watch?v=0B00TQ14faw&list=PLW_J3qpRhOzFilBV_Gt_C6pJLMNIDCPhP&index=69)x=69

# Referencias (II)

- QUIC Protocol Tutorial [https://www.youtube.com/watch?v=31J8PoLW9iM&list=PLW\\_J3qpRhOzFilBV\\_Gt\\_C](https://www.youtube.com/watch?v=31J8PoLW9iM&list=PLW_J3qpRhOzFilBV_Gt_C6pJLMNIDCPhP&index=67&t=5248s)6pJL [MNIDCPhP&index=67&t=5](https://www.youtube.com/watch?v=31J8PoLW9iM&list=PLW_J3qpRhOzFilBV_Gt_C6pJLMNIDCPhP&index=67&t=5248s)248s
- IETF QUIC v1 Design [https://www.cse.wustl.edu/~jain/cse](https://www.cse.wustl.edu/~jain/cse570-21/ftp/quic/index.html)570- [21/ftp/quic/index.html#:~:text=2.1%20QUIC%20Hea](https://www.cse.wustl.edu/~jain/cse570-21/ftp/quic/index.html)der,- [Figure%203%3AQUIC&text=QUIC%20has%20two%20different%20types,after%20th](https://www.cse.wustl.edu/~jain/cse570-21/ftp/quic/index.html)e%2 [0first%20connection%20establ](https://www.cse.wustl.edu/~jain/cse570-21/ftp/quic/index.html)ished.
- A quick look at [QUIC https://2023.apricot.net/assets/files/APPS314/2023-03-01-](https://2023.apricot.net/assets/files/APPS314/2023-03-01-quic-apri_1677636425.pdf)quic[apri\\_167763642](https://2023.apricot.net/assets/files/APPS314/2023-03-01-quic-apri_1677636425.pdf)5.pdf
- HTTP/3 from A to [Z https://www.smashingmagazine.com/2021/08/http3-core-conc](https://www.smashingmagazine.com/2021/08/http3-core-concepts-part1/)epts[p](https://www.smashingmagazine.com/2021/08/http3-core-concepts-part1/)art1/
- HTTP/3 Performance Improvements [https://www.smashingmagazine.com/2021/08/h](https://www.smashingmagazine.com/2021/08/http3-performance-improvements-part2/)ttp3 [performance-improvements-p](https://www.smashingmagazine.com/2021/08/http3-performance-improvements-part2/)art2/